# **TECHNICKÁ UNIVERZITA V LIBERCI**

Fakulta mechatroniky, informatiky a mezioborových studií

Studijní program: B2612 – Elektrotechnika a informatika Studijní obor: 1234R567 – Elektronické informační a řídicí systémy

# **Vliv ventrikulárních řas na proudění v lidských hlasivkách**

# **Influence of ventricular folds on airflow in human glottis**

# **Bakalářská práce**

Autor: **Jan Čejka**

Vedoucí práce: Ing. Petr Šidlof , Ph.D

 **V Liberci 21. 5. 2010** 

# **Prohlášení**

Byl jsem seznámen s tím, že na mou bakalářskou práci se plně vztahuje zákon č. 121/2000 Sb., o právu autorském, zejména § 60 – školní dílo.

Beru na vědomí, že Technická univerzita v Liberci (TUL) nezasahuje do mých autorských práv užitím mé bakalářské práce pro vnitřní potřebu TUL.

Užiji-li bakalářskou práci nebo poskytnu-li licenci k jejímu využití, jsem si vědom povinnosti informovat o této skutečnosti TUL; v tomto případě má TUL právo ode mne požadovat úhradu nákladů, které vynaložila na vytvoření díla, až do jejich skutečné výše.

Bakalářskou práci jsem vypracoval samostatně s použitím uvedené literatury a na základě konzultací s vedoucím bakalářské práce a konzultantem.

Datum: 21. 5. 2010

Podpis:

# **Poděkování**

Chtěl bych poděkovat hlavně vedoucímu této bakalářské práce Ing. Petru Šidlofovi , Ph.D a také i dalším lidem který mi s touto prací pomohli. Jejich rady a zkušenosti mi pomohly ke vzniku této práce. Zároveň také děkuji své rodině za poskytnutou trpělivost a zázemí.

#### **Abstrakt**

Cílem této bakalářské práce bylo zjistit vliv ventrikulárních řas na proudění v lidských hlasivkách. V první části práce je popsána základní anatomie hrtanu a tvorba lidského hlasu. Za účelem zjištění vlivu ventrikulárních řas byl vytvořen model hlasivek a model ventrikulárních řas v generátoru sítí Gmsh. V tomto programu se vygenerovala diskretizační síť pro výpočet metodou konečných objemů, který byl realizován ve výpočetním balíku OpenFOAM. Po seznámení s tímto balíkem a nastavení základních parametrů výpočtu, byla vybraná konfigurace proudění aplikována na oba modely. U modelů se měnil průměr hlasivkové štěrbiny a subglotální tlak. Na závěr se vytvořily animace proudění a porovnal se rozdíl mezi oběma modely.

Klíčová slova: ventrikulární řasy, generátor Gmsh, OpenFOAM, metoda konečných objemů

 The aim of this work was to determine the influence of ventricular folds on airflow in human glottis. The first part of this work describes basic anatomy of larynx and phonation. In order to determine the influence of ventricular folds was created the model of vocal folds and the model of ventricular folds in the generator Gmsh. In this program was generated a mesh for numeric simulation of airflow by finite volume metod in a software package OpenFOAM. A set of basic parameters of the calculation was chosen and applied to both models. The glottal gap and subglottal presure was varied in the models. Finally were created animations of airflow and compared difference between models.

Keywords: ventricular folds, generator Gmsh, OpenFOAM, finite volume metod

# Obsah

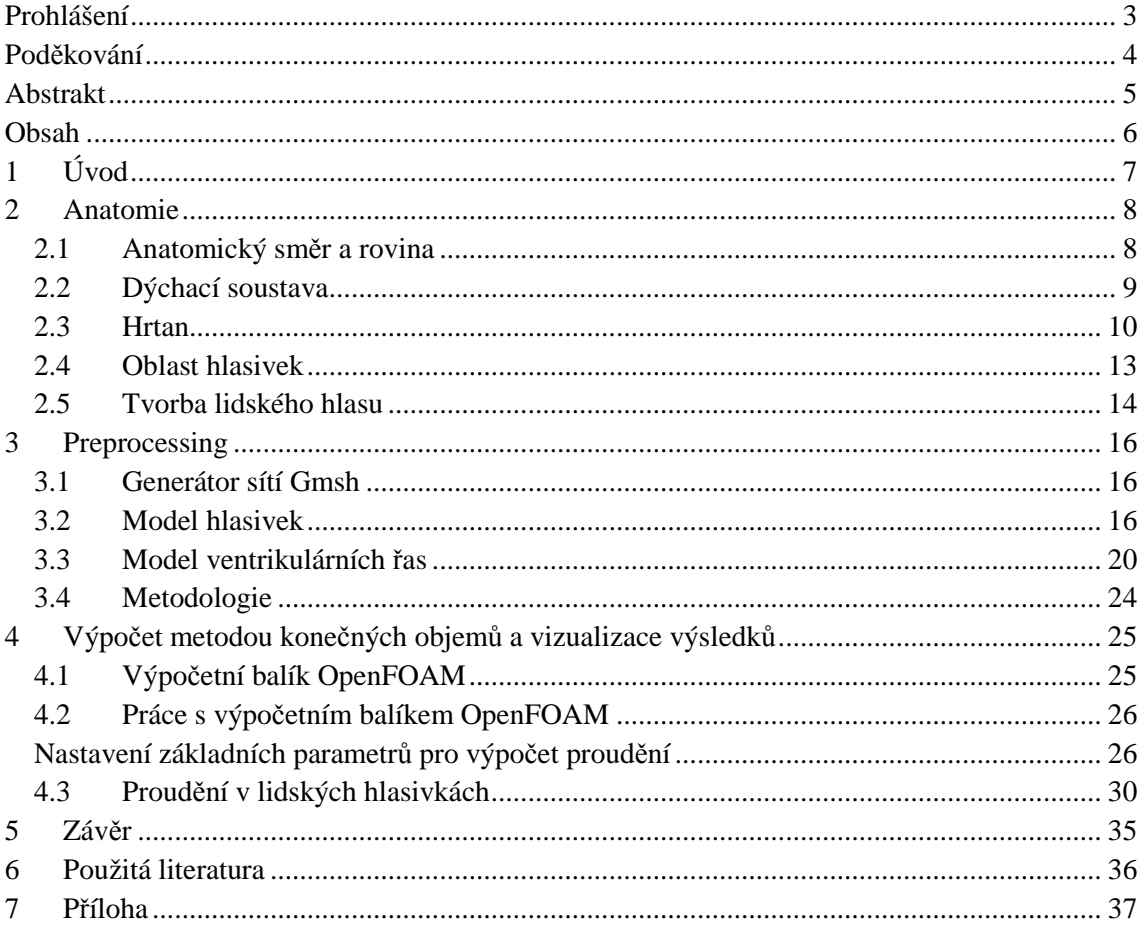

# **1 Úvod**

Problematika tvorby lidského hlasu je předmětem zkoumání vědeckých pracovišť z nejrůznějších oborů na celém světě. Objasnění dějů spjatých s procesem fonace pomůže k léčení hlasových dysfunkcí a vývoji lékařských technologií, které by jednou mohly vrátit do života hendikepované lidi.

Nejdůležitějším orgánem pro tvorbu lidského hlasu jsou hlasivky. Velký význam má také celá dýchací soustava včetně hrtanu. Poslední dobou se zkoumá, jak velký vliv má samotná přítomnost ventrikulárních řas. Touto problematikou se např. zabývá práce [10]. Pomocí numerických metod se zjišťovalo, jak je ovlivněno proudění během fonace při různé konfiguraci tlaku, frekvenci hlasivek nebo přítomnosti ventrikulárních řas. Práce [6], se zaměřuje na vliv tvaru ventrikulárních řas při fonaci. Mezi další práce na toto téma patří [4] a také [2]. Všechny tyto práce využívají modely ventrikulárních řas, ale není přesně uvedeno, podle čeho byla jejich geometrie vytvořena.

Aby bylo možné obdobným způsobem zkoumat vliv ventrikulárních řas na proudění v lidských hlasivkách, byly sestaveny dva modely, u kterých se metodou konečných objemů simulovalo proudění. První byl model hlasivek a druhý model ventrikulárních řas. Model ventrikulárních řas byl jen rozšířeným modelem hlasivek o tyto řasy. Snahou bylo sestavit modely podle skutečně naměřených rozměrů. Model hlasivek byl sestaven na základě měření geometrie lidského hrtanu [7]. U modelu ventrikulárních řas se musela dopočítat geometrie z jejich průměrných naměřených parametrů. Tyto parametry vychází z práce [1], která se zabývá rozdílem mezi morfologií hrtanu u různých lidí.

Samotná realizace modelu hlasivek a ventrikulárních řas se uskutečnila v programu Gmsh. Také zde byla připravena diskretizační síť obou modelů pro výpočet metodou konečných objemů v open-source balíku OpenFOAM. Výpočetní balík OpenFOAM představuje složitý, ale silný nástroj pro výpočet fyzikálních dějů metodou konečných objemů. Pro první seznámení s programem OpenFOAM a nastavení všech potřebných parametrů výpočtu, byly použity modely s velmi hrubou diskretizační sítí s různým typem proudění. Po tomto odladění byl aplikován výpočet na různé konfigurace modelu hlasivek a ventrikulárních řas při dostatečně jemné diskretizační síti. U jednotlivých výpočtů se měnila velikost hlasivkové štěrbiny a subglotální tlak. Díky tomu byl získán soubor různých animací proudění. Tyto animace byly na závěr porovnány.

### **2 Anatomie**

V této úvodní kapitole bych rád nastínil některé základní pojmy z oblasti anatomie a uvedl čtenáře do základní problematiky tvorby lidského hlasu. Zaměřím se na oblast dýchacích cest a především na funkci hrtanu. Tyto základní informace později použiji k tvorbě modelu lidských hlasivek a jim přidružených ventrikulárních řas. Anatomická terminologie, včetně ilustrací, je v anglickém jazyce [8]. Napíši proto ke každému pojmu i anglický ekvivalent.

#### **2.1 Anatomický směr a rovina**

Pro pochopení základní orientace v lidském těle začnu nejprve stručným výčtem anatomických termínů [8]. Tento popis slouží jako určitá indicie k lepšímu pochopení ilustrací zobrazujících jednotlivé částí lidského těla. Uvedu zde jen ty nejzákladnější výrazy z oblasti anatomie, které jsem použil v této práci.

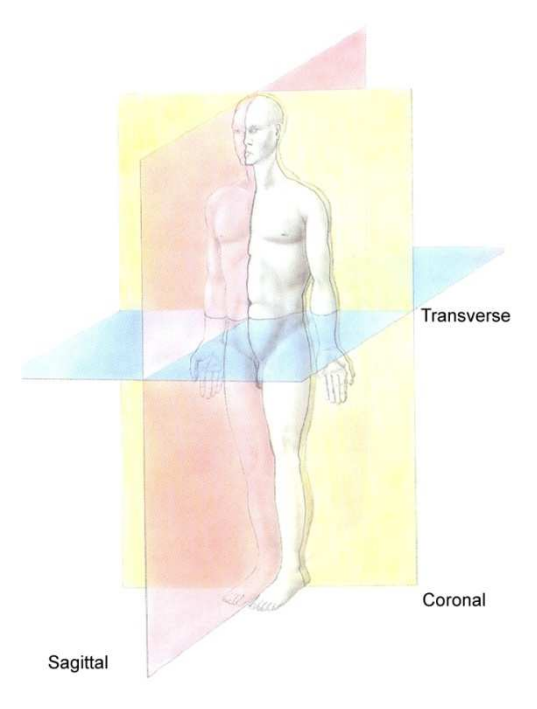

Rovina nám pomyslně rozděluje lidské tělo na dvě části (viz obr. 1.1).

**Obr. 1.1: Základní roviny na lidském těle** 

*Koronální* (coronal): vertikální rovina rovnoběžná s čelem a kolmá na sagitální i transversální rovinu. Dělí tělo na přední a zadní část.

*Transversální* (transverse): horizontální rovina kolmá na roviny koronální a sagitální. Dělí tělo na horní a dolní část.

*Sagitální* (sagittal): vertikální rovina kolmá na roviny koronální a transversální. Rozděluje tělo na pravou a levou stranu.

Směr nám udává orientaci jednotlivých orgánů lidského těla. Popisuje kam orgán míří, kde je umístěn atd.

*Kaudální* (caudal): směr k dolní části trupu. *Rostrální* (rostral): směr dopředu k ústům. *Ventrální* (ventral): směr k břichu. *Dorsální* (dorsal): směr k zádům. *Anteriorní* (anterior): směr dopředu. *Posteriorní* (posterior): směr dozadu. *Superiorní* (superior): směr nahoru. *Inferiorní* (inferior): směr dolů. *Mediální* (medial): směr ke středu. *Laterální* (lateral): směr od středu. *Subglotální* (subglottal): část pod hlasivkovou štěrbinou (glottis). *Supraglotální* (supraglottal): část nad hlasivkovou štěrbinou (glottis).

### **2.2 Dýchací soustava**

Tvorba hlasu je práce celé horní poloviny těla. Uplatní se velká část dýchací soustavy včetně hlavy a krku [8]. Obrázek 1.2 znázorňuje základní součásti dýchací soustavy, mezi které patří hrtan (larynx), nosní dutina (nasal cavity), ústní dutina (oral cavity), hltan (pharynx), jícen (esophagus), průdušnice (trachea), průdušky (bronchi) a plíce (lung). Pro tvorbu modelu hlasivek a ventrikulárních řas nás bude především zajímat oblast hrtanu.

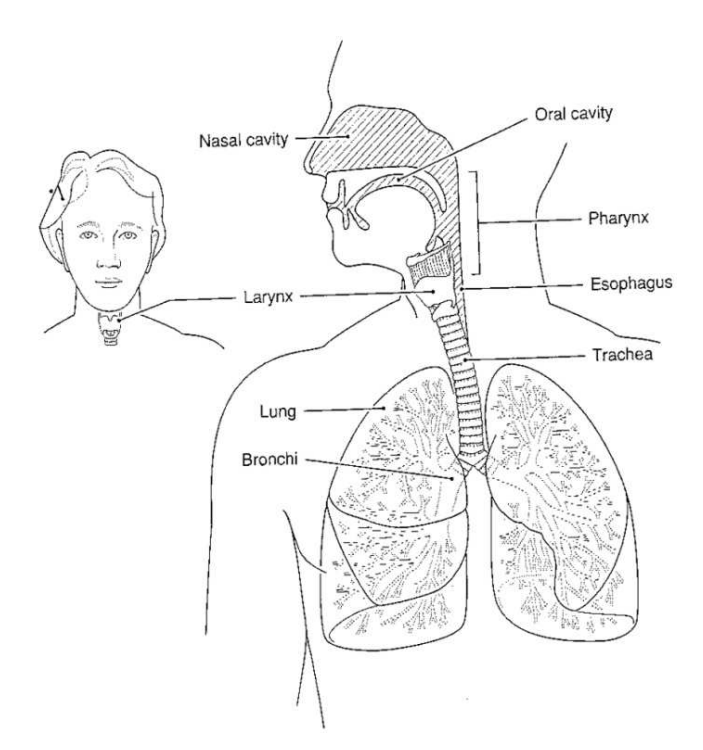

**Obr. 1.2: Dýchací soustava, převzato z [8]**

#### **2.3 Hrtan**

Základním centrem, kde jsou umístěny hlasivky a vzniká hlas, je hrtan. Pro ucelenou představu o struktuře hrtanu budu pokračovat v jeho morfologii.

Pozice hrtanu uvnitř krku se může měnit horizontálně a vertikálně. Při polykání vyzdvihne skupina svalů hrtan tak, že ucpe dýchací cesty. Tím se zabrání vniknutí potravy. Jindy se při zívání rozšíří sousední hltan. Ten pak působí na hrtan, který dýchací cesty stlačí. Tyto pohyby nahoru a dolů mohou být v řádu několika centimetrů. Pohyb vpřed může nastat při polykání velkého sousta potravy. Pohyb vzad při větším množství procházejícího vzduchu. Tato značná mobilita hrtanu je důvod, proč jsou jeho části tvořeny především z chrupavky (viz obr. 1.3). Jediná kost v blízkosti hrtanu je jazylka. Spojení zde zajišťují vazy, membrány a svalstvo [8].

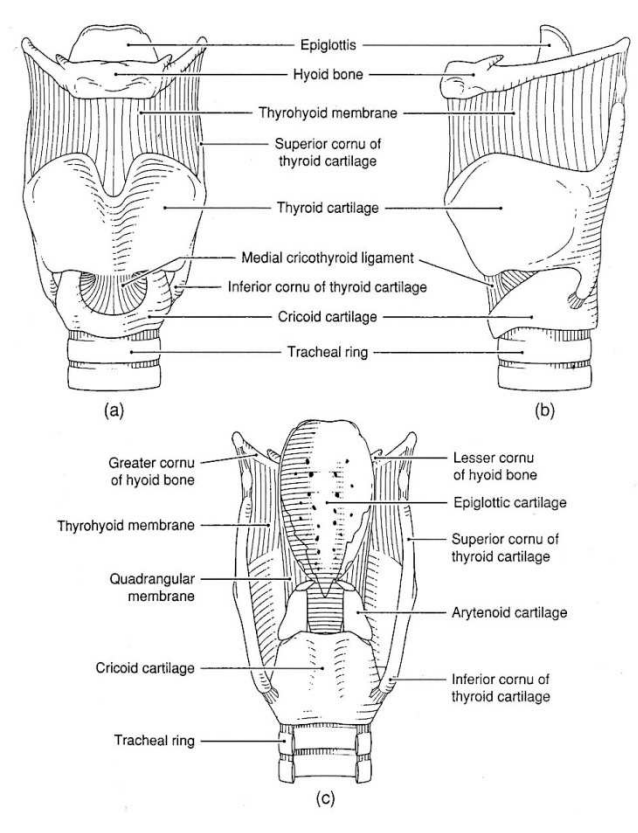

**Obr. 1.3: Morfologie hrtanu (a – anteriorní, b – laterální, c – posteriorní), převzato z [8]** 

Jazylka (hyoid bone) není přímou částí hrtanu, ale je s ním velmi spjata. Hrtan na jazylce visí. Její podkovovitý tvar můžete vidět anteriorně, laterálně a posteriorně na obrázku 1.3. Jazylka částečně obklopuje špičku hrtanové záklopky (epiglottis). Vertikálně je spojena se štítnou chrupavkou (thyroid cartilage) přes elastickou membránu (thyrohyoid membrane). K jazylce se také pojí mnoho svalů. Z hlediska funkce jazylka napomáhá chránit měkkou tkáň horní části hrtanu proti zranění.

Hrtanová záklopka utěsní vstup do hrtanu, jestliže je potřeba utěsnit dýchací cesty např. při polykání potravy. V případě, že jsou dýchací cesty otevřeny, zastává funkci akustického rezonátoru. Hrtanová záklopka je superiorně spojena s jazykem.

Chrupavky, jak jsem se již jednou zmínil, tvoří velkou část hrtanu. Patří mezi ně chrupavka štítná (thyroid cartilage), chrupavka prstencová (cricoid cartilage) a chrupavky hlasivkové (arytenoid cartilages). Pro tvorbu hlasu mají nejvýznamnější vliv chrupavky hlasivkové, ke kterým se pojí hlasivkové vazy (vocal ligaments), což je důležitá součást hlasivek (vocal folds). Chrupavky hlasivkové jsou velmi flexibilní a zajišťují značný rozsah pohybu. Díky tomu se mohou hlasivky sevřít nebo rozevřít.

Svaly v oblasti hrtanu se rozdělují na vnitřní a vnější. Vnitřní svaly spojují jednotlivé chrupavky hrtanu mezi sebou. Naopak vnější svaly pojí hrtan k okolní struktuře lidského těla.

Mezi vnitřní svaly patří štítohlasivkový sval (thyroarytenoid). Napíná se mezi chrupavkou štítnou a hlasivkovou. Je přímou součástí hlasivek. Pomyslně se dělí na dvě části, a to na thyrovocalis a thyromuscularis (viz obr. 1.4). Thyromuscularis slouží pro rychlé zkrácení hlasivek, zatímco thyrovocalis pro jemné doladění tenze mediální části hlasivek. Společně táhnou hlasivkovou chrupavku vpřed. Dále se na práci hlasivek podílí prstencoštítný sval (cricothyroid). Je zodpovědný za natažení hlasivek. Laterální prstencohlasivkový sval (lateral cricoarytenoid) vnitřně rotuje hlasivkovou chrupavkou tak, že dojde k uzavření hlasivkové štěrbiny. Opačně působí posteriorní prstencohlasivkový sval (posterior cricoarytenoid), který otvírá hlasivkovou štěrbinu ukláněním hlasivkové chrupavky. Na závěr sem ještě patří interarytenoidní sval (interarytenoid). Ten se dále dělí na transversální a šikmý hlasivkový sval (transverse arytenoid, oblique arytenoid). Interarytenoidní sval sbližuje chrupavky hlasivkové tak, že napomáhá laterálnímu prstencohlasivkovému svalu uzavřít hlasivkovou štěrbinu [8].

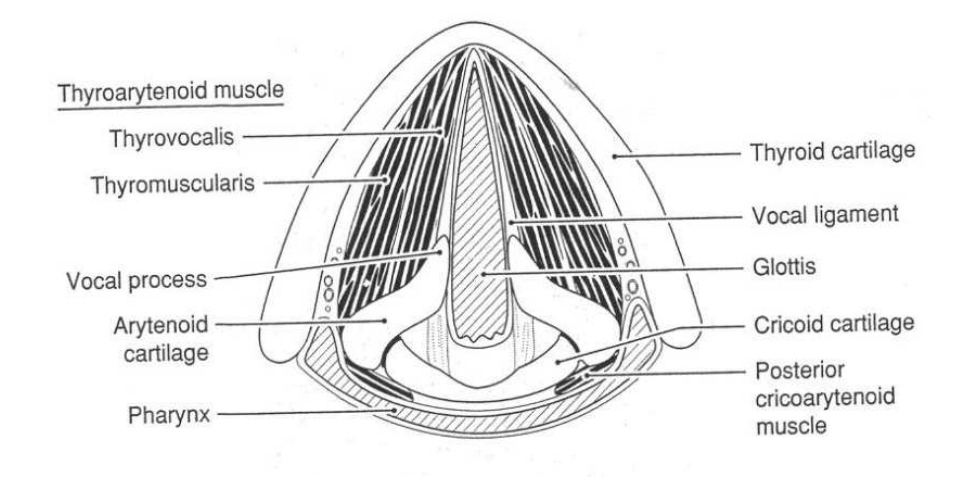

**Obr. 1.4: Vnitřní svaly hrtanu (superiorní pohled), převzato z [8]** 

Vnější svaly nedělají nic jiného, než že hrtanem pohybují (viz obr. 1.5). Mohou ho svým pohybem např. stlačit. Do této skupiny patří sval jazylkohrudní (sternohyoid), štítohrudní (sternothyroid), lopatkojazylkový (omohyoid), štítojazylkový (thyrohyoid), jazylkočelistní (mylohyoid), bradojazylkový (geniohyoid), dvojbříškový sval (digastric), bodcojazylkový (stylohyoid) a jazykový (hyoglossus) [8].

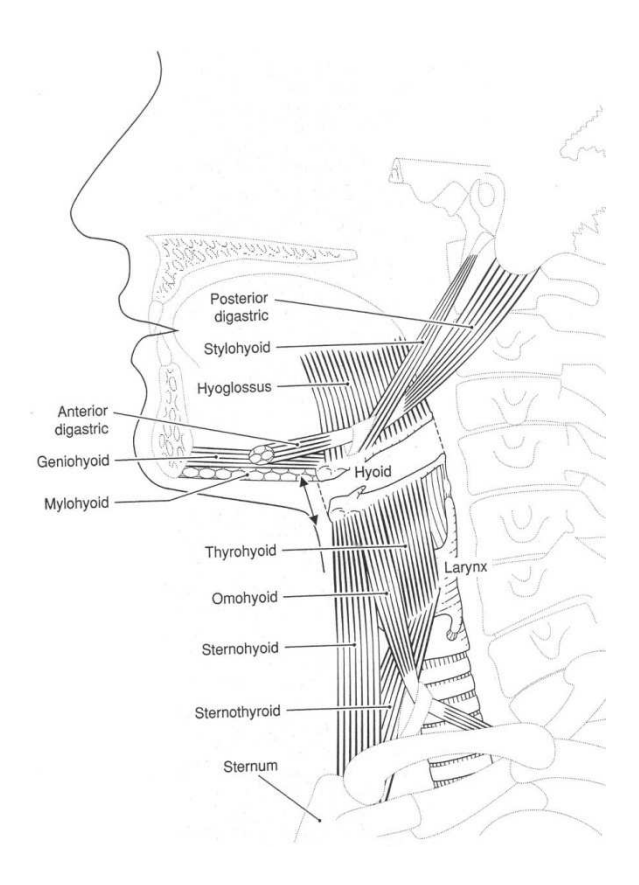

**Obr. 1.5: Vnější svaly hrtanu, převzato z [8]** 

Celý hrtan je ještě protkán nervy a cévním systémem (viz obr. 1.6).

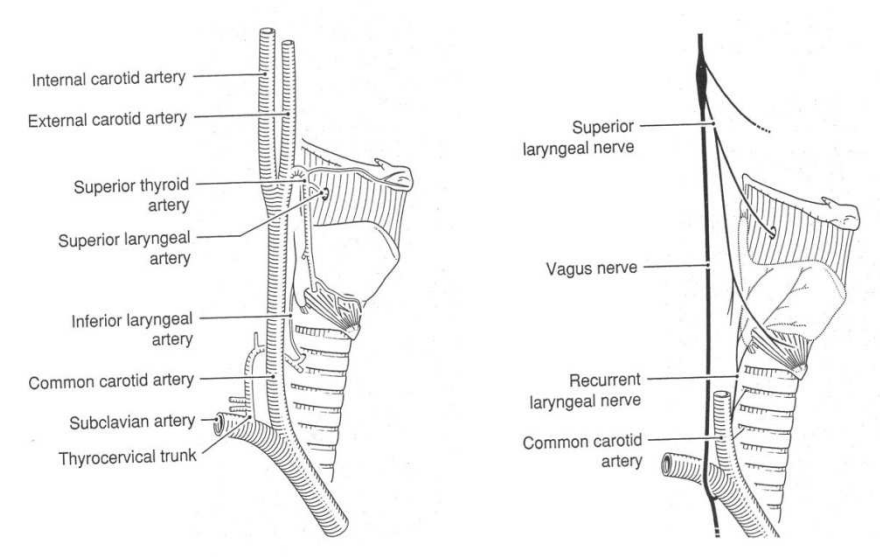

**Obr. 1.6: Cévní systém a nervní systém, převzato z [8]** 

# **2.4 Oblast hlasivek**

Model hlasivek a ventrikulárních řas byl vytvořen v rovinně koronální. Na obrázku 1.7 můžete vidět koronální řez hrtanu a jeho morfologii [8]. V další kapitole bude patrné, že vytvořený model přesně odpovídá této struktuře.

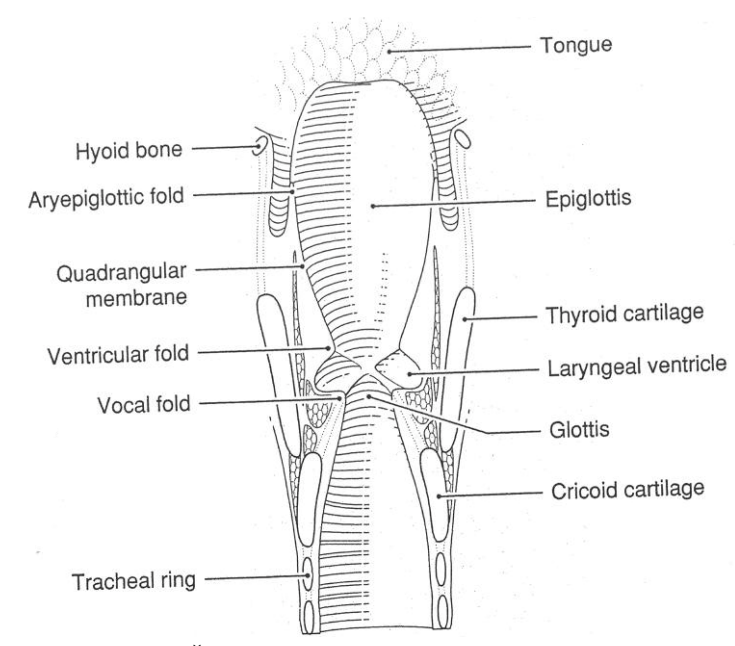

**Obr. 1.7: Řez hrtanu v koronální rovině, převzato z** [8]

Hlasivky (vocal fold) jsou nejužší částí dýchacích cest. Nad nimi se nachází hrtanová dutina (laryngeal ventricle). Pak můžeme vidět ventrikulární řasy (venticular fold). Následuje vazivová vrstva (quadrangular membrane) a aryepiglotická řasa (aeyepiglottic fold). Společně tyto části tvoří systém řas, které mohou kompletně uzavřít dýchací cesty.

#### **2.5 Tvorba lidského hlasu**

Při tvorbě hlasu, tzv. fonaci, se plíce uplatňují jako zdroj vzduchu, který je vydechován proti sevřeným hlasivkám, které rozkmitává. Hlas vzniká periodickým chvěním vzdušného sloupce nad hlasivkami, zřeďováním a zhušťováním vydechovaného vzduchu, ke kterému kmitáním hlasivek dochází. Kmitání hlasivek označujeme jako děj pasivní. Zatímco nádech, výdech, sbližování i napínání hlasivek a změny v utváření resonančních prostor označujeme jako děj aktivní. Po nádechu se hlasivky pomocí vnitřních hrtanových svalů sblíží natolik, že se dotýkají. Jejich napětí je nastaveno pomocí napínačů. Výdechové svaly zahájí výdech a pod hlasivkami, které jsou pružně přitaženy k sobě, dochází ke zvyšování tlaku. V určitém okamžiku převýší hodnota subglotálního tlaku odpor daný hmotou, elasticitou a napětím hlasivek a ty se od sebe rychle oddálí. Část vzduchu ze subglotálního prostoru pod hlasivkami unikne do supraglotální oblasti nad hlasivkami. Po otevření se hlasivky vlivem své elasticity, napětí a Bernoulliho efektu znovu přikládají k sobě a děj se periodicky opakuje. V hrtanu vznikne základní tón. Dále se hlas zabarvuje pomocí rezonátorů jako jsou např. plíce, nosní dutina, ústní dutina a hrtanová záklopka. Záleží také na postavení jazyka a zubů.

Zabarvení lidského hlasu se liší člověk od člověka [1]. Je to dáno tím, že každý jedinec má odlišnou morfologii hrtanu a dýchacích cest. Můžeme najít rozdíly v morfologii mezi

mužem a ženou, dítětem a dospělým, zpěvákem a nezpěvákem, ale také mezi jednotlivými rasami. Na hlase se také projeví některé nemoci a poruchy řeči.

Je zcela zřejmé, že tvorba lidského hlasu je velmi složitý děj, na který má vliv velké množství věcí a událostí. Jednou takovou věcí je i přítomnost ventrikulárních řas v hrtanu. Ventrikulární řasy do značné míry ovlivňují proudění v lidských hlasivkách. Jakým způsobem je proudění ovlivněno napomůže objasnit jejich model.

#### **3 Preprocessing**

V kapitole preprocessing se budu zabývat tvorbou modelu hlasivek a modelu ventrikulárních řas v generátoru sítí Gmsh. Uvedu zde, jakým způsobem vznikala celá geometrie obou modelů a jakým způsobem se generovala diskretizační síť. Na závěr prodiskutuji modely z hlediska metodologie.

#### **3.1 Generátor sítí Gmsh**

Pro numerický výpočet proudění metodou konečných objemů, je nejprve zapotřebí vytvořit diskretizační síť. K tomu to účelu nám poslouží automatický generátor diskretizační sítě Gmsh. Než se pustím do samotné tvorby modelů, chtěl bych zde uvést některé základní informace o tomto softwaru.

Gmsh je volně šiřitelný generátor sítí se zabudovaným preprocessingem a postprocessingem. Lze jej stáhnout na internetových stránkách http://www.geuz.org/gmsh, kde lze také najít potřebné dokumenty a manuály. Tento software byl vytvořen jako jednoduchý akademický nástroj pro testování jednotlivých případů sítí. Gmsh je schopen vygenerovat diskretizační síť v 1D, 2D nebo 3D. Pro výpočet se nejčastěji používá algoritmus Delaunay. Gmsh se skládá ze čtyř hlavních modulů. Tyto moduly se nazývají geometrie, mesh, solver a postprocessing. Modul geometrie, jak už jeho název napovídá, je určen pro tvorbu bodů, kružnic, úseček, povrchů atd. Modul mesh slouží pro generování a zjemňování sítě. Přes modul solver lze komunikovat s výpočetním softwarem. Postprocessing zobrazuje již vypočtené hodnoty a vytváří např. různé animace. Specifikace libovolného vstupu těchto modulů je dána buď interaktivně pomocí grafického rozhraní (GUI), nebo pomocí textového souboru, který používá vlastní skriptovací jazyk Gmsh. Práci se softwarem Gmsh objasním názorně na tvorbě obou modelů.

#### **3.2 Model hlasivek**

Model hlasivek jsem vytvořil na základě práce mého školitele Ing. Petra Šidlofa, Ph.D. [7]. Jeho práce se zabývá detailním měřením geometrie lidských hlasivek. Díky tomu jsem měl k dispozici soubor naměřených hodnot celé této geometrie v koronální rovině (viz obr. 1.7). Z tohoto souboru jsem vzal patnáct bodů, které mi přesně určují tvar hlasivek, a proložil jsem je spline křivkou. Na závěr jsem k nim domodeloval hlasivkový kanál. Na obrázku 2.1 jsou znázorněny všechny hlavní parametry.

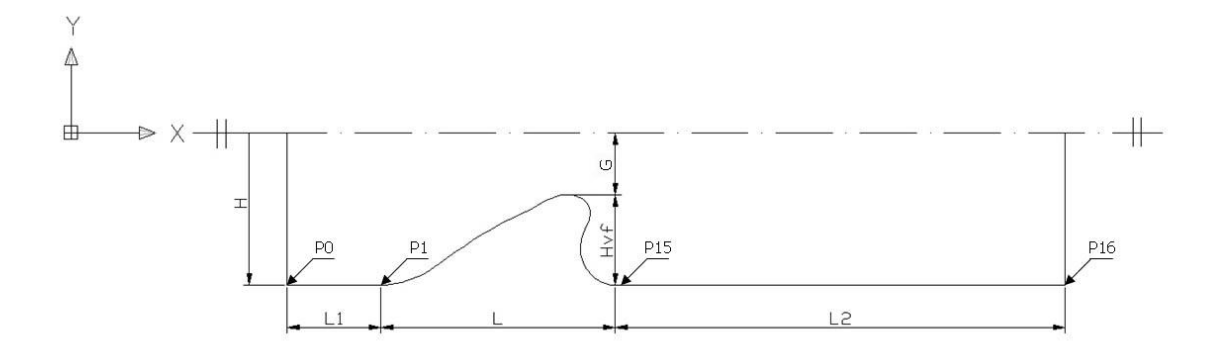

#### **Obr. 2.1: Model hlasivek v koronální rovině**

Popis jednotlivých parametrů hlasivkového kanálu:

H – šířka subglotální části hlasivkového kanálu

L1 – délka subglotální části hlasivkového kanálu

L – délka hlasivek

L2 – délka supraglotální části hlasivkového kanálu

Hvf – šířka hlasivek

G – šířka hlasivkové štěrbiny (glottis)

P0 – počáteční bod hlasivkového kanálu

P1 – počáteční bod geometrie hlasivek

P15 – koncový bod geometrie hlasivek

P16 – koncový bod hlasivkového kanálu

Všechny hodnoty kanálu jsou zadány parametricky, až na šířku a délku hlasivek. Tyto dva parametry jsou dány naměřenými hodnotami rozměrů hlasivek, a proto to jsou konstanty. Zbylé velikosti lze libovolně měnit.

Program pro Gmsh můžeme vytvořit v poznámkovém bloku nebo v jiném textovém editoru. Stačí, když se napsaný zdrojový kód pro geometrii uloží s příponou .geo, a pak už lze soubor v Gmsh otevřít. Mnou vytvořený zdrojový kód pro model hlasivek je uveden v příloze A. Postup tvorby, který teď budu uvádět, se bude k němu vztahovat. Aby čtenář nemusel vždy listovat do přílohy, napíši u každého kroku i krátký příklad syntaxe. Na začátku programu si nejdříve nadefinujeme již zmíněné parametry. Díky tomu můžeme lehce měnit rozměry hlasivkového kanálu pouhým přepsáním jedné hodnoty a nemusíme pracně přepisovat hodnotu ve zdrojovém kódu bod po bodu. Speciální konstantu tvoří parametr *Mesh.ScalingFactor* do kterého se zadává měřítko modelu. V případě, že bychom tento parametr neuvedli, byly by jednotky bezrozměrné. V našem případě použijeme konstantu 20e-3, která nám říká, že 1 bezrozměrná jednotka odpovídá 20 mm.

//Příklad zadávání konstant  $L = 1$ ;  $L1 = 0.1$ ; Mesh.ScalingFactor = 20e-3;

Nyní můžeme začít vykreslovat celou geometrii. Nejprve je zapotřebí nadefinovat body, které popisují hlasivkový kanál a hlasivky. Je zapotřebí body pečlivě indexovat v kulatých závorkách. Jiné instrukce pak již pracují se samotným indexem. Ve složených závorkách se definují souřadnice x, y, z a poslední parametr je velikost elementu sítě v okolí daného bodu. Tím lze jednoduše síť v určitých místech zjemňovat. Na příkladu je tato velikost zadána přes konstanty lc1 a lc2.

```
 //Příklad zadávání bodů 
Point(0) = \{-1, -H, 0, 1c1\};Point(1) = \{0, -0.4348171+GP-G, 0, 1c2\};
```
Po zadání bodů popisujících tvar hlasivek (body s indexem P1 až P15) a bodů okrajových (body s indexem P0 a P16), duplikujeme celou z bodů nadefinovanou stranu a zrcadlově otočíme. Tím vytvoříme horní polovinu hlasivkového kanálu (vytvoří se body s indexem P17 až P33).

//Příklad duplikace bodů Symmetry {0,1,0,0} {Duplicata{Point{16:0};}};

Dále stačí všech 34 bodů pospojovat pomocí úseček nebo spline křivek. Úsečky se opět indexují. Do složených závorek se zadávají body, mezi kterými se má úsečka nebo spline křivka vytvořit.

```
//Příklad zadávání úseček a spline křivek 
Line(0) = {0,1};Spline(1) = {1:15}
```
Pro tvorbu sítě je ještě zapotřebí nadefinovat povrch, na kterém proběhne generování jednotlivých elementů. K instrukci *Line Loop* vypíšeme do složených závorek úsečky, které plochu uzavírají. Tuto plochu pak příkazem *Plane Surface* označíme.

//Příklad zadávání povrchu pro generování sítě Line Loop(8) =  ${0:7}$  ; Plane Surface $(9) = \{8\}$ ;

Po všech těchto krocích bychom mohli vygenerovat síť ve 2D. Je však zapotřebí extrudovat geometrii do třetího rozměru z. Je to dáno tím, že pro konečný výpočet metodou konečných objemů použiji výpočetní balík OpenFOAM, který má optimalizované algoritmy právě pro práci s 3D geometrií.

```
//Příklad extruze 
Id[ ]=Extrude \{0, 0, z\}{Surface{9};Layers{NumberLayers};Recombine;};
```
Na závěr se musí označit povrchy pro okrajové podmínky (viz obr. 2.2). Do kulatých závorek napíšeme označení povrchu a přiřadíme jeho příslušný index, který si v konzoly zpráv vyhledáme.

```
 //Příklad zadávání povrchu pro generování sítě 
 Physical Volume("Omega") = {id[1]}; 
Physical Surface("Gside") = {9, id[0]};
```
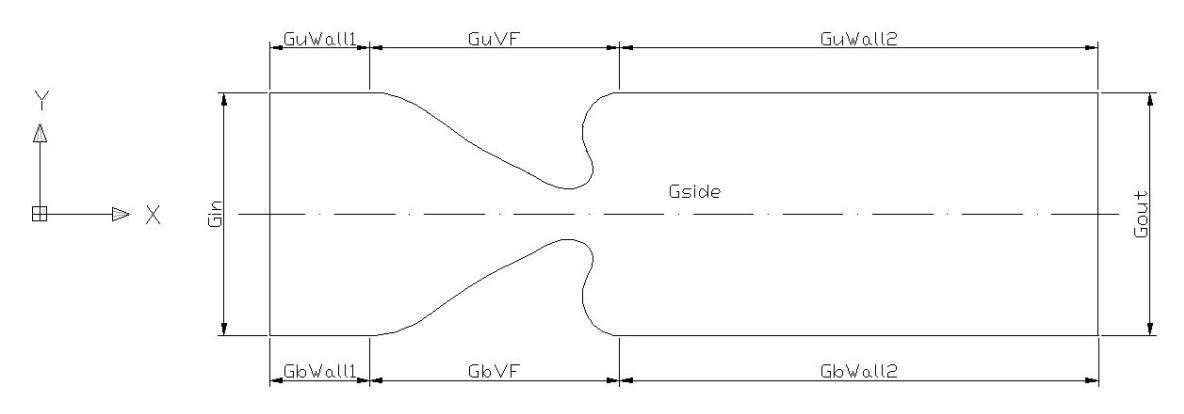

**Obr. 2.2: Povrchy modelu hlasivek** 

Na závěr stačí vygenerovat diskretizační síť (viz obr 2.3). To uděláme tak, že v kontextovém menu vybereme modul mesh a klikneme na položku 3D. Pokud je vše v pořádku, diskretizační síť se vytvoří. Jestliže nám nevyhovuje hustota sítě, stačí změnit parametry lc1 a lc2, jinak je model hlasivek a diskretizační síť připravena.

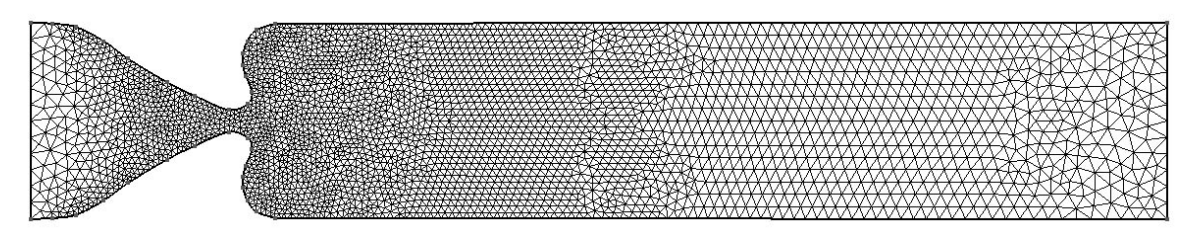

**Obr. 2.3: Diskretizační síť modelu hlasivek, 20176 elementů**

#### **3.3 Model ventrikulárních řas**

Model ventrikulárních řas je rozšířený model hlasivek. Ke geometrii hlasivek jsem ventrikulární řasy domodeloval. Vytvořit model hlasivek bylo jednoduché z toho důvodu, že jsem měl k dispozici naměřené hodnoty popisující jejich povrch. U ventrikulárních řas jsem žádné konkrétní naměřené hodnoty, které by souvisely s předchozím modelem, k dispozici neměl. Když vznikala práce mého školitele Ing. Petra Šidlofa, Ph.D. [7], která se měřením geometrie hlasivkového kanálu zabývala, byly pro zjednodušení ventrikulární řasy odstraněny. Prostudoval jsem proto několik článků, které se vlivem ventrikulárních řas zabývají [1], [2], [3], [4], [6] a [10]. Potřebná data pro tvorbu modelu ventrikulárních řas jsem našel pouze v jediném z nich [1]. V této práci jsou na základě měření hlasivkového kanálu při fonaci diskutovány rozdíly mezi geometrií ventrikulárních řas u mužů a žen, zpěváků a nezpěváků a obecně různých lidí. V článku můžeme také najít statistický soubor s naměřenými hodnotami jednotlivých částí ventrikulárních řas zkoumaných skupin. Jednu skupinu vždy tvořilo více osob a ze všech měření byla vypočtena jedna průměrná hodnota. Z těchto průměrných parametrů jsem model ventrikulárních řas vytvořil.

Model ventrikulárních řas jsem tedy sestavit ze dvou různých prací, přesněji řečeno měření. Snažil jsem vyhledat takové rozměry ventrikulárních řas, aby proporčně odpovídaly hlasivkám. Protože hlasivky byly ženské, použil jsem i ženské parametry pro ventrikulární řasy. Jelikož měření ženských rozměrů ventrikulárních řas bylo provedeno u zpěvaček i nezpěvaček, zvolil jsem sadu parametrů pro nezpěvačky. Získané parametry jsou na obrázku 2.4 a jejich průměrné hodnoty v tabulce 2.1.

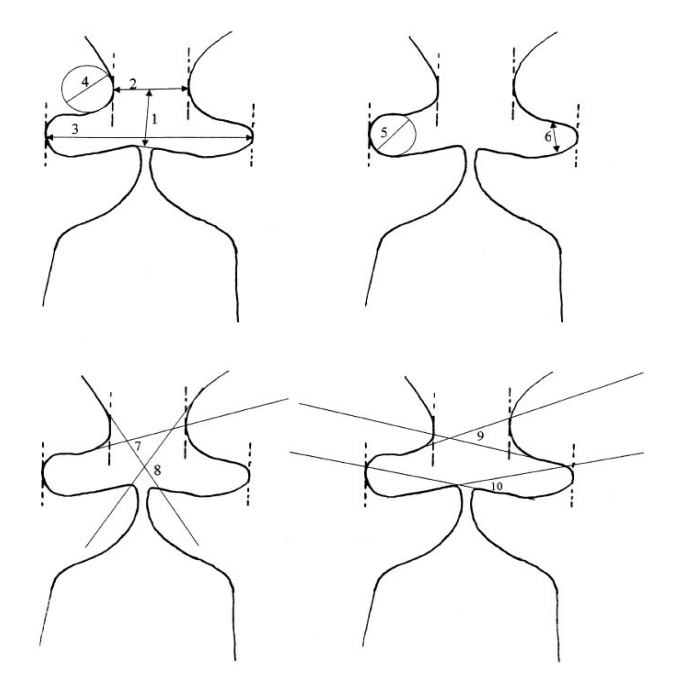

**Obr. 2.4: Parametry ventrikulárních řas, převzato z [1]** 

| Měření délek          |                      |                 |                        |                   |          |          |
|-----------------------|----------------------|-----------------|------------------------|-------------------|----------|----------|
|                       | 1                    | 2               | 3                      |                   | 5        | 6        |
| Název                 | $H_{FVF}$            | $G_{FVF}$       | $MD$ <sub>FVF</sub>    | $W_{NS}$          | $H_{VS}$ | $D_{VS}$ |
| Rozměr [cm]           | 0,375                | 0,439           | 0,425                  | 1,527             | 0,212    | 0,195    |
| Měření úhlů           |                      |                 |                        |                   |          |          |
|                       |                      | 8               | 9                      | 10                |          |          |
| Název                 | $ISA$ <sub>FVF</sub> | $U_{P}SA_{FVF}$ | $L_0SA$ <sub>FVF</sub> | SA <sub>TVF</sub> |          |          |
| Rozměr <sup>[°]</sup> | 67,8                 | 112,5           | 21,9                   | 19,4              |          |          |

**Tab. 2.1: Naměřené parametry ventrikulárních řas, převzato z [1]** 

Z obrázku 2.4 je patrné, že se ve skutečnosti trochu liší levá strana kanálu od pravé. Z hlediska separability je náš model symetrický, proto jsem parametry H<sub>vs</sub> a ISA<sub>FVF</sub> vůbec nepoužil, jelikož jsou pro konstrukci redundantní. Rozměr 19,4° parametru SA<sub>TVF</sub> jsem upravil na 19 $^{\circ}$ , z důvodů pozdějšího propojení jednotlivých křivek konstrukce. Změněná hodnota  $SA_{TVF}$ náleží dle tabulek do intervalu naměřených hodnot celé zkoumané skupiny [1]. Výsledkem tohoto snažení je navržený hlasivkový kanál s ventrikulárními řasami, složený ze všech těchto parametrů (viz obr. 2.5).

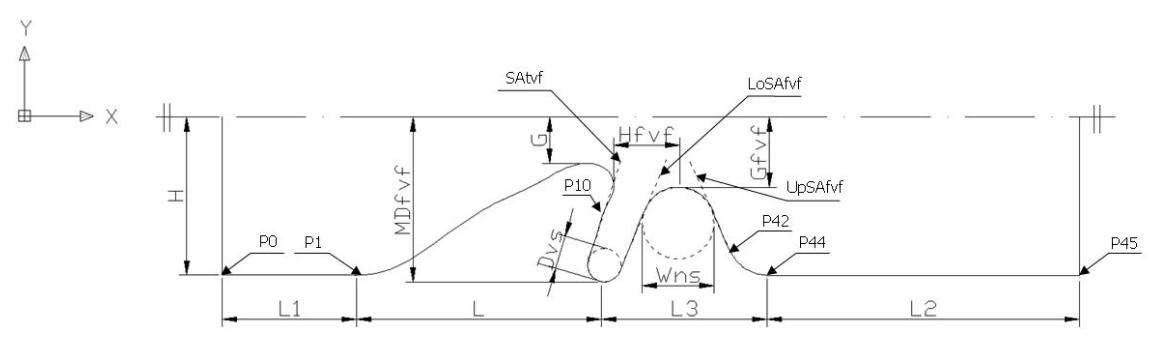

**Obr. 2.5: Model ventrikulárních řas v koronální rovině**

Popis jednotlivých parametrů hlasivkového kanálu s ventrikulárními řasami:

- H šířka subglotální části hlasivkového kanálu
- L1 délka subglotální části hlasivkového kanálu
- L délka hlasivek
- L3 délka ventrikulárních řas
- L2 délka supraglotální části hlasivkového kanálu
- G šířka hlasivkové štěrbiny (glottis)
- P0 počáteční bod hlasivkového kanálu
- P1 počáteční bod geometrie hlasivek
- P10 koncový bod geometrie hlasivek, počáteční bod geometrie ventrikulárních řas
- P42 napojení konvergentní části ventrikulárních řas
- P44 koncový bod ventrikulárních řas
- P45 koncový bod hlasivkového kanálu

Pro tvorbu geometrie v programu Gmsh jsem musel nejdříve získat souřadnice bodů, které mi budou určovat celou stranu hlasivkového kanálu i s ventrikulárními řasami. Zdrojový kód pro tvorbu modelu můžete nalézt v příloze B. Nebudu zde již popisovat práci v programu Gmsh. Postup je naprosto identický s tvorbou modelu hlasivek, jen zde přibudou body popisující povrch ventrikulárních řas. Jakým způsobem jsou definovány souřadnice těchto bodů popíšu v následujícím textu.

Počáteční bod P0 je stejný jako u modelu hlasivek. Koncový bod je označen jiným indexem P45. Také lze ponechat souřadnice bodů P1 až P10 popisující geometrii hlasivek. Od bodu s indexem P10 jsem začal napojovat ventrikulární řasy. Kdybych začal napojovat ventrikulární řasy až od bodu s indexem P15, který je poslední ze souboru popisující geometrii hlasivek, vznikla by příliš velká mezera mezi hlasivkami a ventrikulárními řasami. Dále jsem pomocí planimetrie určil tečny a kružnice z naměřených parametrů ventrikulárních řas (viz tab. 2.1) v příslušném měřítku 1:16,8064584. Body P13 až P15 jsou posunuty tak, aby zachovaly konvergenci ventrikulárních řas ke stěně kanálu, stejnou jako u hlasivek (body s indexem P42 až P44).

Tečna pod úhlem SA<sub>TVF</sub> procházející bodem P10:

$$
y = tg\left(\frac{\pi}{2} - SA_{TVF}\right)x + \left[y_{P10} - tg\left(\frac{\pi}{2} - SA_{TVF}\right)x_{P10}\right]
$$
  

$$
y = 2,904211x - 2,730322
$$
 (1)

Kružnice  $k_1$  o průměru D<sub>VS</sub>:

$$
y_{s1} = MD_{FVF} - \sin\left(\frac{\pi}{2} - SA_{TVF}\right) \frac{D_{VS}}{2}
$$
  
\n
$$
x_{s1} = \frac{\frac{D_{VS}}{2}}{\sin\left(\frac{\pi}{2} - SA_{TVF}\right)} + \frac{y_{s1} - \left[y_{P10} - tg\left(\frac{\pi}{2} - SA_{TVF}\right) x_{P10}\right]}{tg\left(\frac{\pi}{2} - SA_{TVF}\right)}
$$
  
\n
$$
(x - x_{s1})^2 + (y + y_{s1})^2 = \left(\frac{D_{VS}}{2}\right)^2
$$
  
\n
$$
(x - 1, 118500)^2 + (y + 0, 257044)^2 = 3, 365556 \cdot 10^{-3}
$$
 (2)

Kružnice  $k_2$  o průměru W<sub>NS</sub>:

$$
x_{s2} = x_{P9} + H_{FVF}
$$
  
\n
$$
y_{s2} = G_{FVF} + \frac{W_{NS}}{2}
$$
  
\n
$$
(x - x_{s2})^2 + (y + y_{s2})^2 = \left(\frac{W_{NS}}{2}\right)^2
$$

$$
(x - 0.863945)^{2} + (y + 0.399437)^{2} = 51.594769 \cdot 10^{-3}
$$
 (3)

Tečna ke kružnici  $k_2$  pod úhlem  $L_0SA_{FVF}$ :

$$
x_{t1} = \frac{W_{NS}}{2} \cos\left(\frac{\pi}{2} - L_o SA_{FVF}\right) + x_{s2}
$$
  
\n
$$
y_{t1} = \frac{W_{NS}}{2} \sin\left(\frac{\pi}{2} - L_o SA_{FVF}\right) + y_{s2}
$$
  
\n
$$
y = tg\left(\frac{\pi}{2} - L_o SA_{FVF}\right) x + \left[y_{t1} - tg\left(\frac{\pi}{2} - L_o SA_{FVF}\right) x_{t1}\right]
$$
  
\n
$$
y = 2,487578x - 2,700404
$$
\n(4)

Tečna ke kružnici k<sub>2</sub> pod úhlem U<sub>P</sub>SA<sub>FVF</sub>:

$$
x_{t2} = \frac{W_{NS}}{2} \cos \left( U_P S A_{FVF} - \frac{\pi}{2} \right) + x_{s2}
$$
  
\n
$$
y_{t2} = \frac{W_{NS}}{2} \sin \left( U_P S A_{FVF} - \frac{\pi}{2} \right) + y_{s2}
$$
  
\n
$$
y = t g \left( U_P S A_{FVF} - \frac{\pi}{2} \right) x + \left[ y_{t2} - t g \left( U_P S A_{FVF} - \frac{\pi}{2} \right) x_{t2} \right]
$$
  
\n
$$
y = -2,414214x + 2,773644
$$
\n(5)

Dále jsem vygeneroval dostatečný počet bodů, které leží na křivkách popsaných rovnicemi 1, 2, 3, 4, 5, a tím určil tvar ventrikulárních řas. Na konec již stačí v programu Gmsh domodelovat celý kanál stejným způsobem jako u modelu hlasivek. U modelu ventrikulárních řas přibyly dva povrchy GuFVF a GbFVF, ke kterým se také později přiřadí okrajové podmínky (viz obr. 2.6).

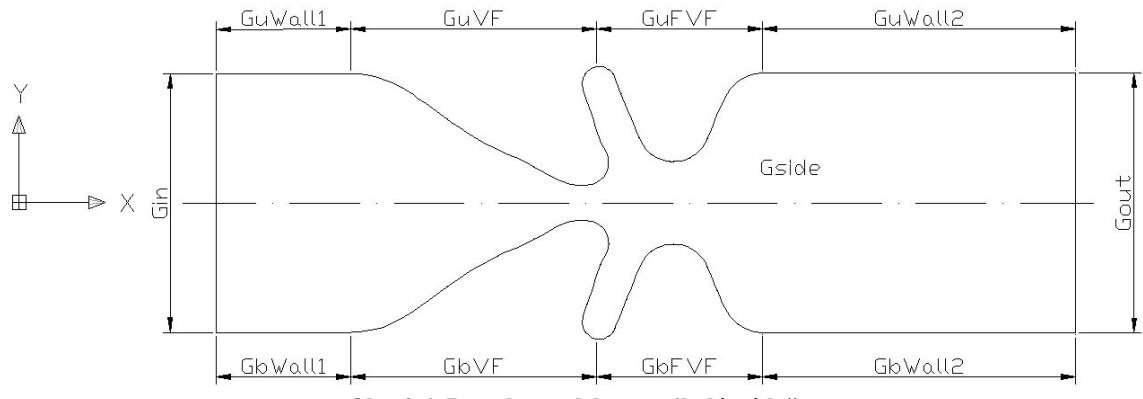

**Obr. 2.6: Povrchy modelu ventrikulárních řas** 

Výsledná vygenerovaná lokálně zjemněná síť v oblasti hlasivek a ventrikulárních řas je znázorněna na obrázku 2.7.

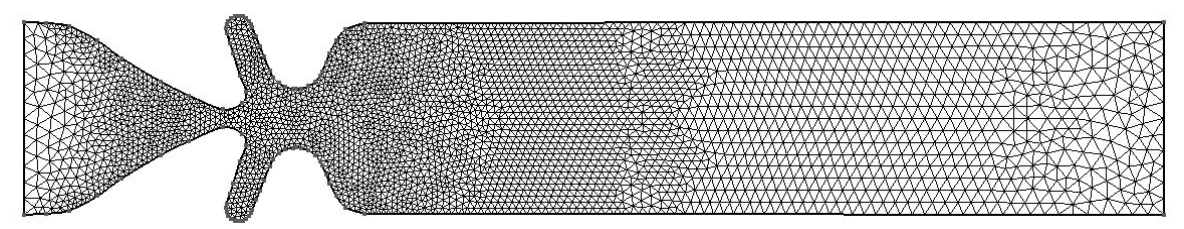

**Obr. 2.7: Diskretizační síť modelu ventrikulárních řas, 20852 elementů**

## **3.4 Metodologie**

Systém je z našeho pohledu kanál s hlasivkami a ventrikulárními řasami. Na základě modelování chceme zjistit jakým způsobem je ovlivněno proudění v hlasivkovém kanálu vlivem přítomnosti ventrikulárních řas.

Systém je:

- 1) uzavřený pracujeme se stále stejnými elementy, přičemž žádný z nich nevzniká ani nezaniká.
- 2) deterministický neobsahuje žádnou neurčitost.
- 3) dynamický okamžitý stav závisí na historii minulých stavů v čase.
- 4) spojitý popsaný parciální diferenciální rovnicí

Model je homomorfní, symetrický, popsán v jednom řezu koronální rovinou. Hlasivky jsou statické. Proudění je popsáno Navier-Stokesovou rovnicí. Jedná se o proudění nestlačitelné viskózní Newtonovské tekutiny.

Simulace je číslicová, realizovaná ve výpočetním balíku OpenFOAM.

### **4 Výpočet metodou konečných objemů a vizualizace výsledků**

Tato kapitola je zaměřena na výpočet proudění metodou konečných objemů ve výpočetním balíku OpenFOAM. Uvedu zde postup práce s tímto softwarem a nastavení nejdůležitějších parametrů potřebných pro samotný výpočet. Na závěr zde uvedu vypočtené proudění v kanálu hlasivek a ventrikulárních řas.

#### **4.1 Výpočetní balík OpenFOAM**

OpenFOAM CFD Toolbox (Open Field Operation and Manipulation) je volně stažitelný, open-source software, který lze použít k simulaci proudění, chemických reakcí, turbulencí, tepelného přenosu, dynamiky pevných částí a elektromagnetismu. Tento balík lze stáhnout na internetových stránkách www.openfoam.com, kde lze také najít potřebné dokumenty a manuály. Jádro je složeno z modulů napsaných v programovacím jazyku C++. Tyto moduly tvoří solvery, utility a knihovny. Solvery slouží ke specifickým simulacím proudění, chemických reakcí, turbulencí atd. Utility zajišťují preprocessing a postprocessing pro manipulaci s daty, vizualizaci a práci se strukturovanou sítí. Knihovny obsahují nástroje, které využívají solvery a utility. Můžeme zde také najít knihovnu fyzikálních modelů. OpenFOAM je dodáván s těmito předpřipravenými moduly, které sice nemůžeme upravovat, ale můžeme je rozšiřovat. OpenFOAM je tedy nástroj, který řeší metodou konečných objemů systém parciálních diferenciálních rovnic popisujících fyzikální děj na daném objektu. Tento objekt by měl být diskretizovaný 3D sítí složenou z mnohostěnných buněk.

Pro výpočet proudění v kanálu s hlasivkami a ventrikulárními řasami budeme používat solvery pro řešení Navier-Stokesovy rovnice (6). Tato parciální diferenciální rovnice popisuje proudění nestlačitelné viskózní Newtonovské tekutiny. Místní zrychlení a konvektivní zrychlení je rovno zrychlení způsobené gradientem tlaku, zrychlení potřebné k překonání třecích sil a zrychlení způsobené objemovými silami [5]. Podmínka nestlačitelnosti (7) říká, že v proudění nevznikají žádné zdroje. Je zachována rovnice kontinuity, tedy nestlačitelnost. Symbol  $\vec{u}$  je vektor rychlosti,  $\vec{p}$  vektor tlaku, t čas,  $\nu$  kinematická viskozita,  $\rho$  hustota a  $\vec{f}$  součet objemových sil.

$$
\frac{\partial \vec{u}}{\partial t} + \vec{u} \cdot \nabla \vec{u} = -\frac{1}{\rho} \nabla p + \nu \nabla^2 \vec{u} + \vec{f}
$$
 (6)

$$
div \,\vec{u} = 0 \tag{7}
$$

#### **4.2 Práce s výpočetním balíkem OpenFOAM**

Výpočetní balík OpenFOAM je nejprve zapotřebí nainstalovat. Stáhnout se dá ve dvou verzích pro Linux 32bit a 64bit. V mém případě jsem instalovat 32bit verzi na Ubuntu 9.04. OpenFOAM se instaluje pomocí terminálu. Pro uživatele, kteří nemají velké zkušenosti s Linuxem, je tato práce náročnější. Doporučuji vyhledat na internetu diskuze, které se tomuto tématu věnují, např. http://www.cfd-online.com/Forums/openfoam-installation/. Po instalaci vznikne na disku soubor adresářů, které obsahují výpočetní solvery, utility a knihovny. Součástí instalace je i software ParaView, který je určen pro vizualizaci výpočtů. V hlavním adresáři OpenFOAM, kde jsou také k dispozici různé tutoriály, si vytvoříme vlastní pracovní složku. Pokud s prací teprve začínáme, můžeme si do ní zkopírovat nějaký tutoriál, který obsahuje všechny základní soubory důležité pro výpočet. Já jsem si zkopíroval adresář *t-junction*, ke kterému se dostaneme přes cestu *tutorials/incompressible/pimpleFoam*. Všechny příkazy pro OpenFOAM se spouští přes terminál v hlavní složce projektu, v našem případě *t-junction*. Dále je zapotřebí nastavit základní parametry výpočtu, okrajové podmínky, typ proudění a všechny vlastnosti v jednotlivých souborech tak, aby výpočet konvergoval k řešení a proudění mělo vlastnosti, které požadujeme. Popis a nastavení těchto parametrů ukážu na příkladu modelu hlasivek a ventrikulárních řas.

#### **Nastavení základních parametrů pro výpočet proudění**

Abychom mohli začít nastavovat jednotlivé parametry, musíme si určit typ proudění a okrajové podmínky, které chceme modelovat. Model může být buď laminární, nebo turbulentní. Z hlediska okrajových podmínek lze proudění vyvolat tlakem nebo rychlostí.

Jako první případ si vezmeme laminární model, s rychlostí na vstupu v = 1m/s. Z programu Gmsh si zkopírujeme diskretizační síť s příponou .msh do našeho převzatého adresáře. OpenFOAM sice umí vytvářet diskretizační síť, ale v programu Gmsh byla konstrukce daleko jednodušší. Tuto síť musíme převést příkazem *gmshToFoam* v terminálu, čímž se síť implementuje do souborů ve složce *polyMesh*. V souboru *boundary* ve složce *polyMesh* jsou teď již námi nadefinované povrchy z programu Gmsh. V tomto souboru nastavíme u povrchu Gzero *type* na *empty* čímž řekneme, že se jedná o přední a zadní povrch. U zbylých částí ponecháme *type patch*, který definuje základní typ povrchu pro okrajové podmínky. Nakonec úplně vymažeme ze souboru povrch defaultFaces a snížíme index povrchů o 1. Výpis ze souboru *boundary* je umístěn v příloze C.

Další soubor, který se musí upravit, je *turbulenceProperties* ve složce *constant*, kde *simulationType* nastavíme na *laminar*. Tímto způsobem nadefinujeme, že se jedná o laminární model (viz příloha D).

Následně zadáme okrajové podmínky. V adresáři *0* jsou k dispozici soubory *epsilon*, *k*, *nut*, *nuTilda*, *p* a *u*. Pro laminární model stačí, když ponecháme soubory *p* a *u*, přičemž ostatní můžeme odstranit. Odstraněné soubory jsou určeny pro výpočet turbulentního modelu, což není tento případ. V souboru *p* nastavíme okrajové podmínky pro tlak. Okrajový nulový tlak nastavíme v položce *InternalField*. Následuje výpis všech povrchů *boundaryField*. Zde nadefinujeme okrajové podmínky pro všechny použité povrchy. U povrch Gin, Gwall, GbVF a GuVF použijeme *type zeroGradient*, tedy nulový gradient. Gzero bude mít *type empty* a Gout *type fixedValue*. Pokud použijeme podmínku *fixedValue*, musíme nastavit položku *value* na nějakou hodnotu, v našem případě nula (viz příloha E).

Podobným způsobem postupujeme i v případě souboru *u*, kde nastavíme okrajové podmínky pro rychlost. Okrajovou uniformní rychlost 1 m/s ve směru x určíme v položce *internalField* jako *uniform (1,0,0)*. Povrchy nastavíme tak, že Gin, Gwall, GbVF a GuVF mají nastaven *type fixedValue*. Do hodnoty *value* zadáme nulový vektor, až na povrch Gin. Vstupní povrch Gin musí mít *value* na *uniform (1,0,0)*. Gzero má *type empty*. U povrchu Gout musí být *type* nastaven na *inletOutlet*. U tohoto parametru nesmí chybět definice *value* a *inletValue*. Jelikož při použití laminárního modelu vzniká silná recirkulační oblast, je obtížné nastavit okrajové podmínky pro Gout tak, aby byl výpočet stabilní. Proud se na výstupní hranici vrací do oblasti, a tak není možné předepsat jednoduchou okrajovou podmínku. Tímto způsobem zajistíme, že se okrajové podmínky upraví automaticky podle potřeby proudění (viz příloha F).

Parametry výpočtu měníme v souboru *controlDict* v adresáři *system*. Nastavujeme zde délku výpočtu, časový krok, maximální Courantovo číslo, výpočetní solver, interval ukládání hodnot, samočinnou modifikaci časového kroku atd. Nejdůležitější parametry jsem okomentoval v příloze G. Všechny parametry musíme pečlivě volit, aby výpočet konvergoval k řešení. Pro výpočet je potřeba splnit podmínku Courant Fridrich Lewy – CFL (8) vhodným nastavením časového kroku a Courantova čísla.

$$
\frac{u \cdot \Delta t}{\Delta x} = C_0 \tag{8}
$$

V případě, že všechny parametry máme nastavené správně, můžeme spustit výpočet v terminálu instrukcí *pimpleFoam*. Výsledné proudění zobrazíme v ParaView instrukcí *paraFoam* (viz obr. 3.1).

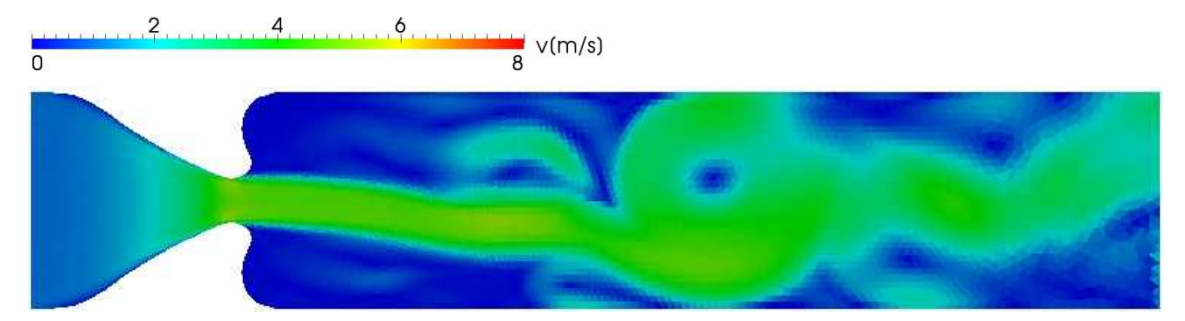

**Obr. 3.1: Rychlost proudění v hlasivkách, laminární model, okrajová rychlost v = 1 m/s, lokálně zjemněná síť v oblasti hlasivek tvořená 20176 elementy (viz obr. 2.3), v čase t = 600 ms.** 

Druhým případem, kterým jsem se zabýval, je turbulentní model s rychlostí na vstupu v = 1 m/s. Oproti předchozímu laminárnímu modelu se nastavení moc neliší. Soubory *boundary*, *p* a *u* zůstávají nezměněny. V souboru *turbulenceProperites* nastavíme pro turbulentní model *simulationType* jako *RASModel* (viz příloha H) – jde o tzv. RANS (Reynolds-Averaged Navier-Stokes) simulaci [9]. Jelikož na proudění mají vliv i malé víry, které díky diskretizaci nelze zachytit, musí se simulovat pomocí dodatečných algoritmů. Pokud tedy použijeme k výpočtu *RASmodel*, zajistíme tak tento dodatečný výpočet, ale musíme nastavit soubory *epsilon*, *k*, *nut*, *nuTilda*, které jsou k výpočtu turbulentního proudění potřeba (viz příloha I, J, K, L). Nastavení parametrů pro turbulentní proudění jsem převzal od mého školitele Ing. Petra Šidlofa, Ph.D.. Ukázka proudění je znázorněná na obrázku 3.2.

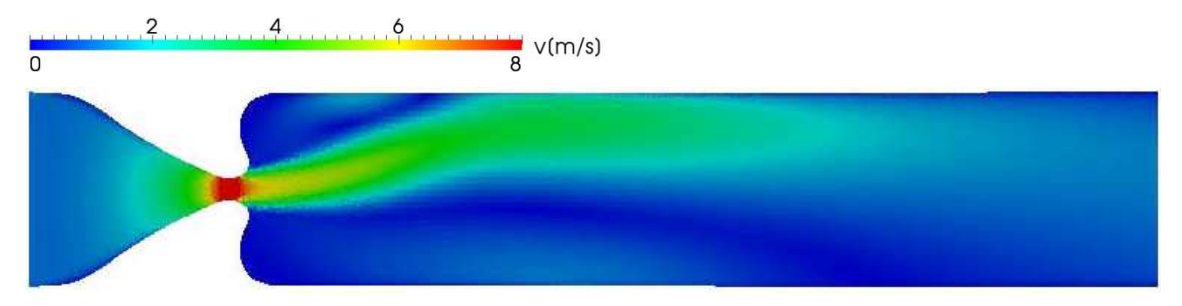

**Obr. 3.2: Rychlost proudění v hlasivkách, turbulentní model, okrajová rychlost v = 1 m/s, lokálně zjemněná síť v oblasti hlasivek tvořená 20176 elementy (viz obr. 2.3), v čase t = 600 ms.** 

Posledním případem je turbulentní model se subglotálním tlakem p = 16 Pa. Pro samotný výpočet stačí pouze změnit konfiguraci u turbulentního modelu tak, že upravíme soubory s okrajovou rychlostí a okrajovým tlakem u povrch Gin (viz příloha M, N). Ukázka proudění je znázorněná na obrázku 3.3.

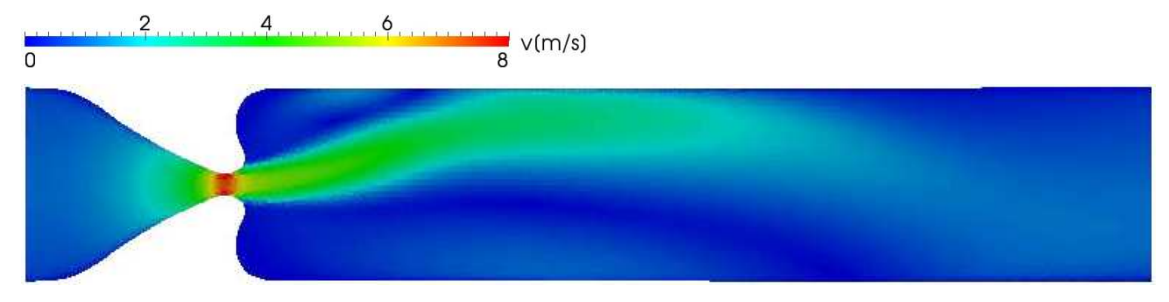

**Obr. 3.3: Rychlost proudění v hlasivkách, turbulentní model, okrajový tlak p = 16 Pa, lokálně zjemněná síť v oblasti hlasivek tvořená 20176 elementy (viz obr. 2.3), v čase t = 600 ms.**

Všechny tři případy proudění jsem následně aplikoval na model ventrikulárních řas (viz obr. 3.4, 3.5 a 3.6).

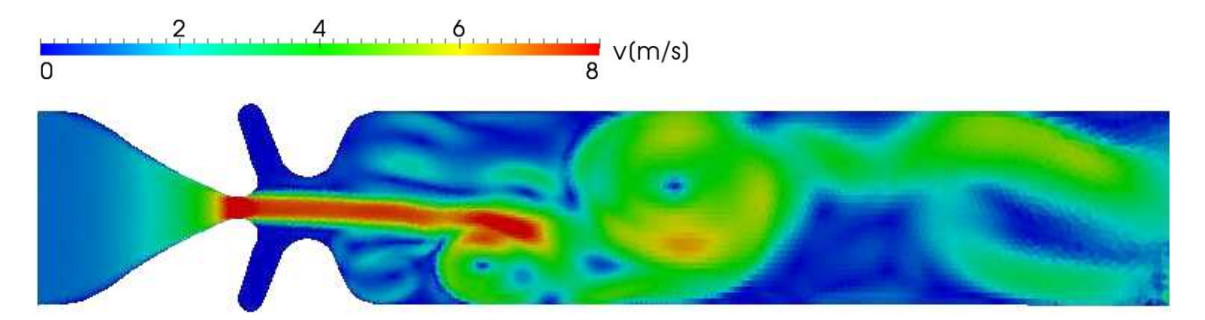

**Obr. 3.4: Rychlost proudění ve ventrikulárních řasách, laminární model, okrajová rychlost v = 1 m/s, lokálně zjemněná síť v oblasti hlasivek tvořená 20852 elementy (viz obr. 2.7), v čase t = 600 ms.** 

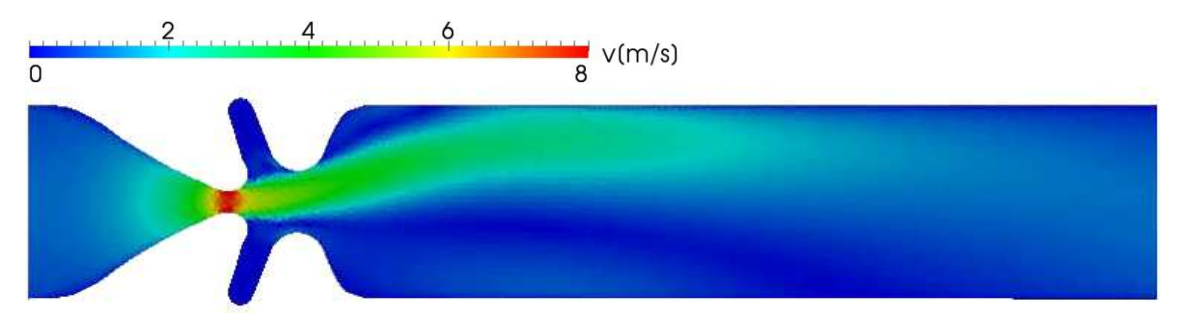

**Obr. 3.5: Rychlost proudění ve ventrikulárních řasách, turbulentní model, okrajová rychlost v = 1 m/s, lokálně zjemněná síť v oblasti hlasivek tvořená 20852 elementy (viz obr. 2.7), v čase t = 600 ms.** 

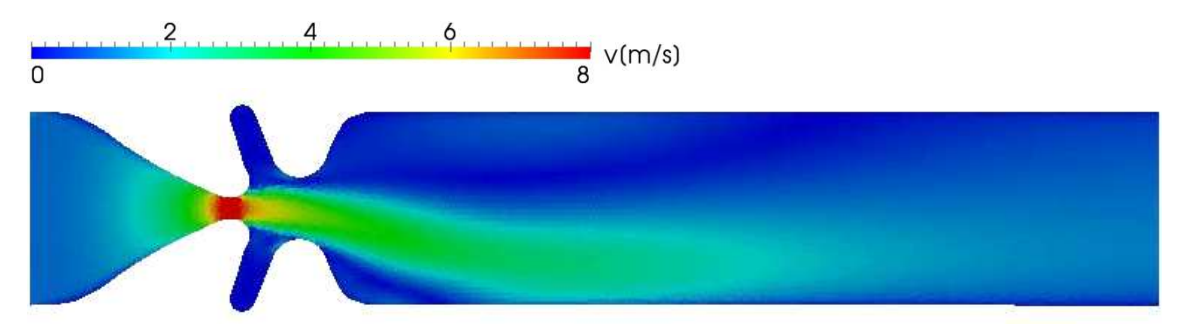

**Obr. 3.6: Rychlost proudění ve ventrikulárních řasách, turbulentní model, okrajový tlak p = 16 Pa, lokálně zjemněná síť v oblasti hlasivek tvořená 20852 elementy (viz obr. 2.7), v čase t = 600 ms.**

Cílem této činnosti bylo nalezení optimální konfigurace a odladění všech parametrů potřebných pro výpočet proudění metodou konečných objemů na modelech s velmi hrubou diskretizační sítí.

#### **4.3 Proudění v lidských hlasivkách**

 Po důkladném odladění všech parametrů vypočteme proudění u modelu hlasivek a ventrikulárních řas na jemné diskretizační síti. Jako nejvhodnější konfigurace výpočtu se jeví varianta s turbulentním modelem s okrajovým subglotálním tlakem. Tato subjektivní volba vychází ze znalosti samotného děje v hlasivkách spojeného s tvorbou hlasu. Abychom dostali obrázek o tom, jakým způsobem přítomnost ventrikulárních řas ovlivňuje proudění, měnily se rozměry hlasivkové štěrbiny a subglotální tlak u jednotlivých výpočtů. Celkem tak bylo vytvořeno devět animací. Diskretizační síť má pro oba modely přibližně 40 000 elementů. Rozdíl způsobuje různá velikost hlasivkové štěrbiny a přítomnost ventrikulárních řas u jednoho z modelů. Diskretizační síť je v oblasti hlasivek zjemněná. Délka výpočtu činí 600 ms. Díky tomu, že se turbulentní proudění ve všech devíti případech po určitém čase ustálí, můžeme je položit vedle sebe a jednoduše porovnat. Animace byly vytvořeny pomocí programu ParaView a programu Pinacle studio. Soubor všech animací je umístěn na přiloženém CD (viz příloha O).

První skupinu simulací tvoří modely s průměrem hlasivkové štěrbiny  $g = 0.824799$  mm, pro tři případy subglotálního tlaku  $p = 8$ , 16 a 24 Pa (viz obr. 3.7, 3.8, 3.9). Pro malou hlasivkovou štěrbinu se nemění výrazně rychlostní profil mezi modelem hlasivek a modelem ventrikulárních řas. Patrné je přichycení proudu na stěnu ventrikulárních řas, tzv. Coandův jev. Díky tomuto přichycení proudu se mírně posouvá i bod odtržení v oblasti hlasivkové štěrbiny. Se zvyšujícím se tlakem nedochází k výraznějším změnám charakteru proudění. Roste pouze kinetická energie, díky konstantní velikosti hlasivkové štěrbiny, a tím i délka proudu v supraglotální části. V poslední fázi se proud přichytí v supraglotální části na stěnu hlasivkového kanálu. Následně se nerozptýlí vlivem turbulence a disipace energie.

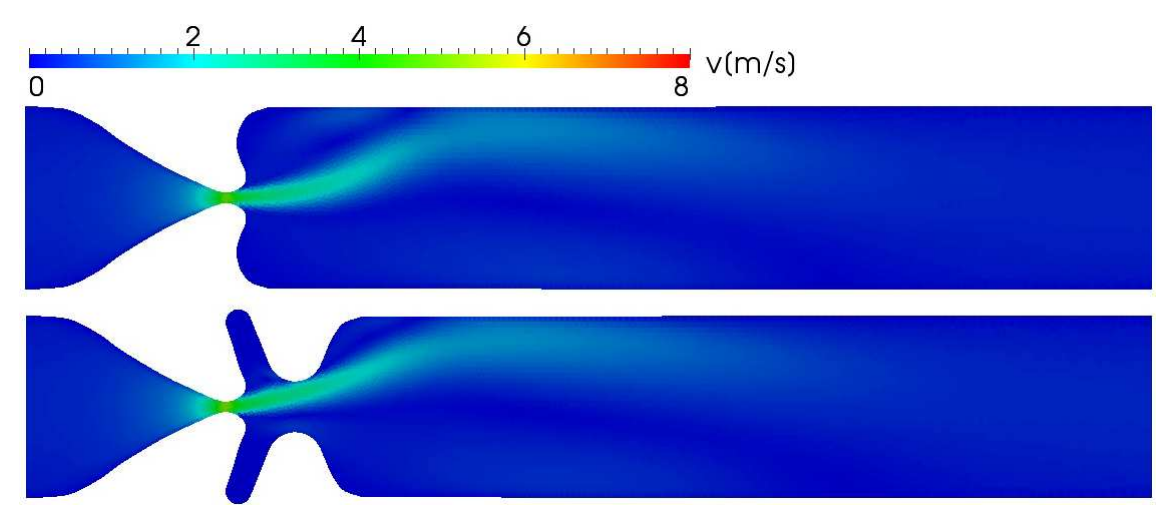

**Obr. 3.7: Rychlost proudění v hlasivkách a ventrikulárních řasách, turbulentní model, g = 0,824799 mm, okrajový tlak p = 8 Pa, lokálně zjemněná síť v oblasti hlasivek, první model tvoří 34856 elementů a druhý 36996 elementů, v čase t =600 ms.** 

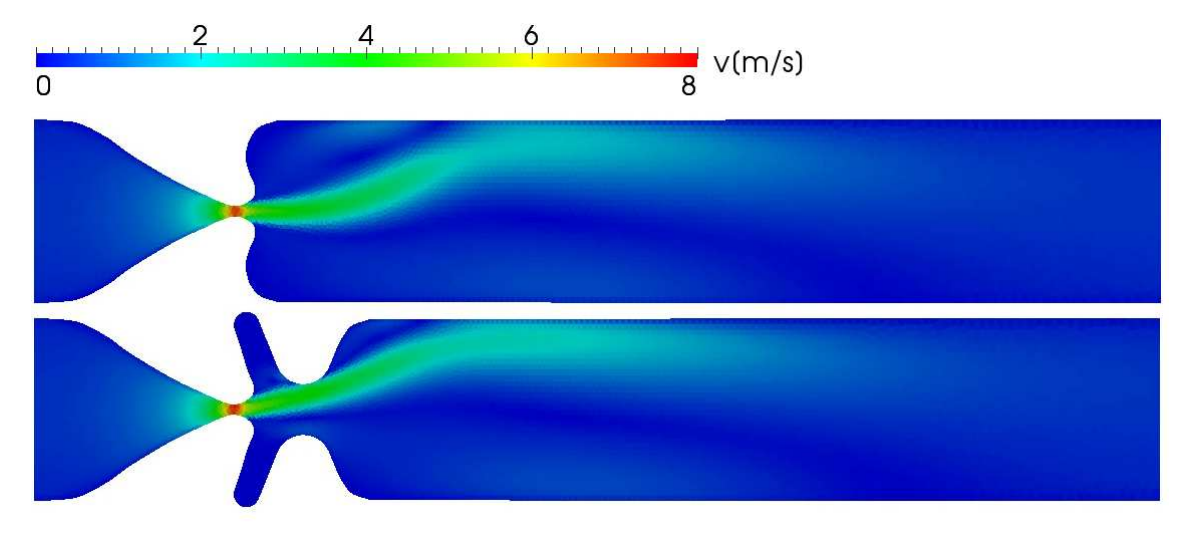

**Obr. 3.8: Rychlost proudění v hlasivkách a ventrikulárních řasách, turbulentní model, g = 0,824799 mm, okrajový tlak p = 16 Pa, lokálně zjemněná síť v oblasti hlasivek, první model tvoří 34856 elementů a druhý 36996 elementů, v čase t =600 ms.**

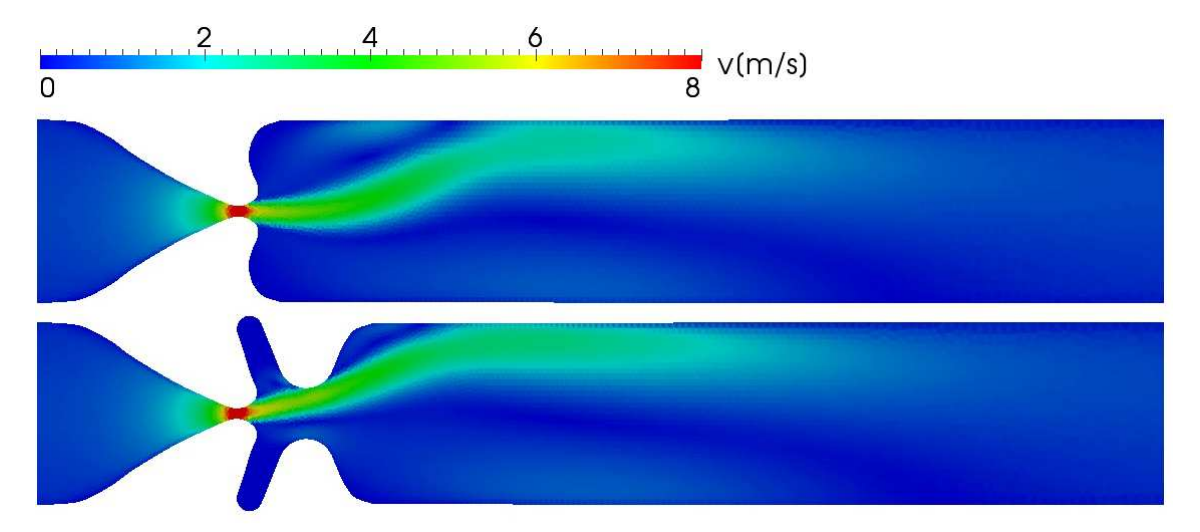

**Obr. 3.9: Rychlost proudění v hlasivkách a ventrikulárních řasách, turbulentní model, g = 0,824799 mm, okrajový tlak p = 24 Pa, lokálně zjemněná síť v oblasti hlasivek, první model tvoří 34856 elementů a druhý 36996 elementů, v čase t =600 ms.** 

Druhou skupinu simulací tvoří modely s průměrem hlasivkové štěrbiny  $g = 1,649996$  mm, pro tři případy subglotálního tlaku  $p = 8$ , 16 a 24 Pa (viz obr. 3.10, 3.11, 3.12). Při zvětšování subglotálního tlaku je patrnější rozdíl v rychlostním profilu proudění v oblasti hlasivek. Díky přítomnosti ventrikulárních řas se rychlost proudění v této části nepatrně zvýší. Proud je širší a nedochází k tak silnému Coandova jevu v blízkosti ventrikulárních řas. Posun bodu odtržení není díky tomu tak výrazný. Ostatní efekty jsou obdobné jako v případě malé hlasivkové štěrbiny.

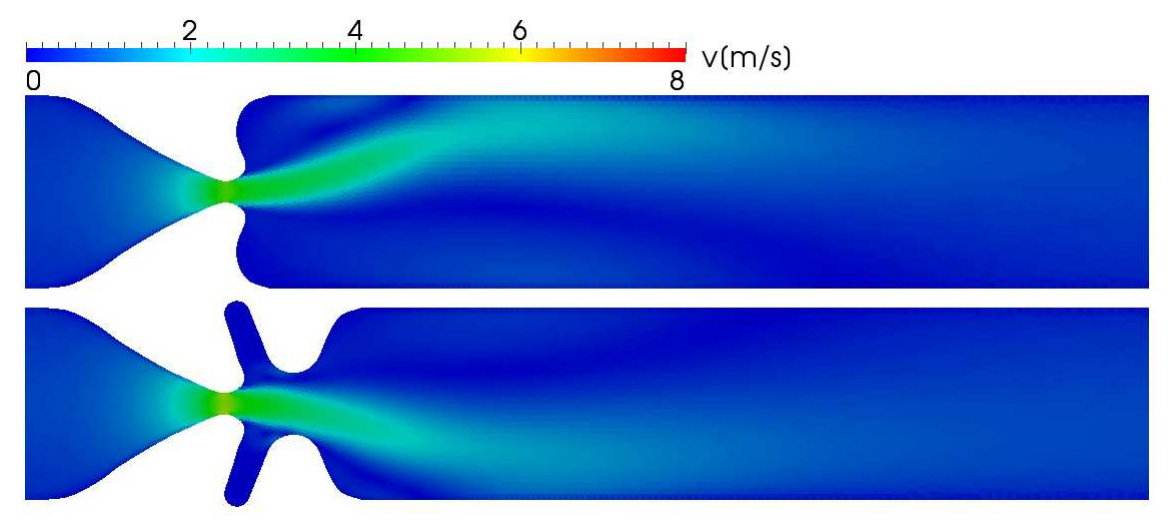

**Obr. 3.10: Rychlost proudění v hlasivkách a ventrikulárních řasách, turbulentní model, g = 1,649996 mm, okrajový tlak p = 8 Pa, lokálně zjemněná síť v oblasti hlasivek, první model tvoří 37180 elementů a druhý 40278 elementů, v čase t =600 ms.**

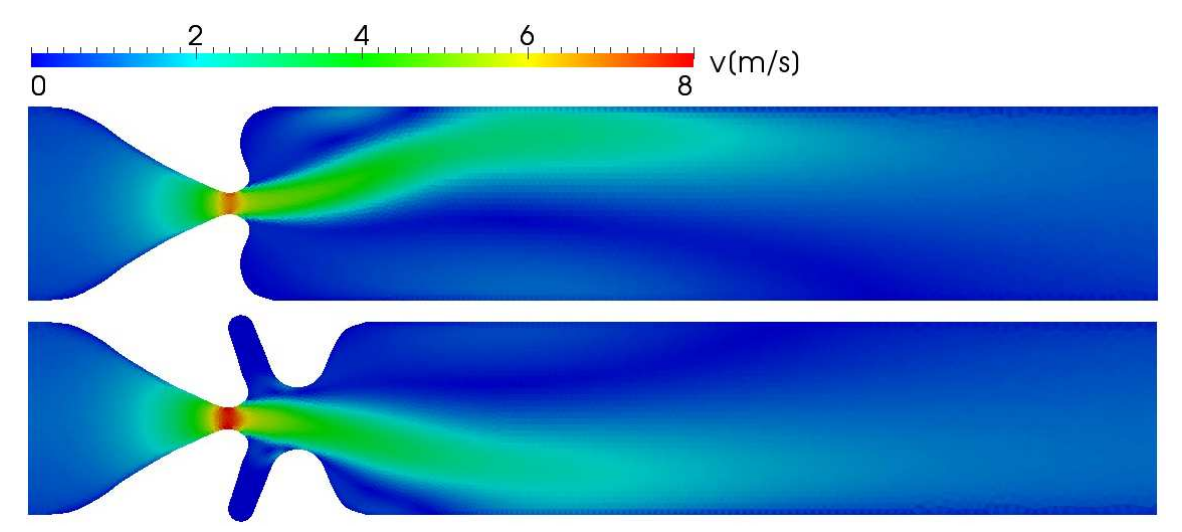

**Obr. 3.11: Rychlost proudění v hlasivkách a ventrikulárních řasách, turbulentní model, g = 1,649996 mm, okrajový tlak p = 16 Pa, lokálně zjemněná síť v oblasti hlasivek, první model tvoří 37180 elementů a druhý 40278 elementů, v čase t =600 ms.**

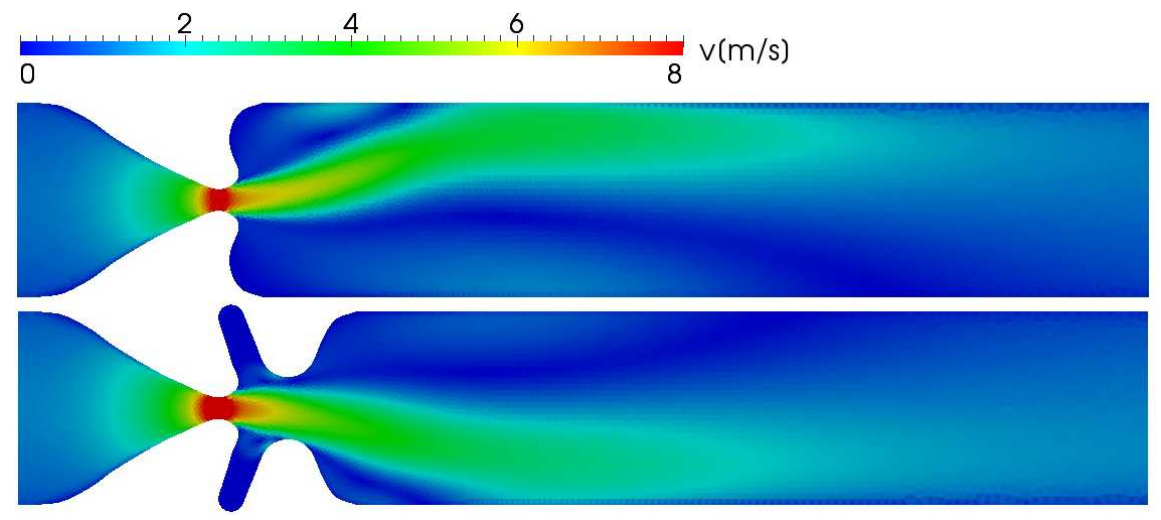

**Obr. 3.12: Rychlost proudění v hlasivkách a ventrikulárních řasách, turbulentní model, g = 1,649996 mm, okrajový tlak p = 24 Pa, lokálně zjemněná síť v oblasti hlasivek, první model tvoří 37180 elementů a druhý 40278 elementů, v čase t =600 ms.** 

Třetí skupinu simulací tvoří modely s průměrem hlasivkové štěrbiny g = 2,474399 mm, pro tři případy subglotálního tlaku  $p = 8$ , 16 a 24 Pa (viz obr. 3.13, 3.14, 3.15). Tento průměr je již značný, a představuje naplno otevřenou hlasivkovou štěrbinu. Při vyšším subglotálním tlaku je výrazný rozdíl v rychlostním profilu proudění v oblasti hlasivek u obou modelů. Coandův jev je velmi slabý.

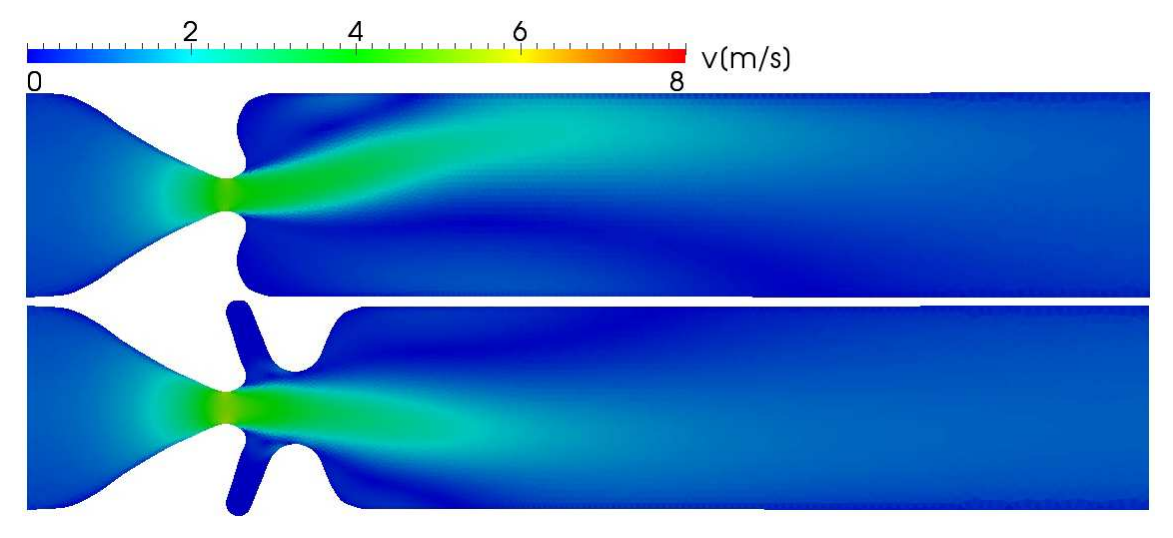

**Obr. 3.13: Rychlost proudění v hlasivkách a ventrikulárních řasách, turbulentní model, g = 2,474399 mm, okrajový tlak p = 8 Pa, lokálně zjemněná síť v oblasti hlasivek, první model tvoří 39606 elementů a druhý 42980 elementů, v čase t =600 ms.**

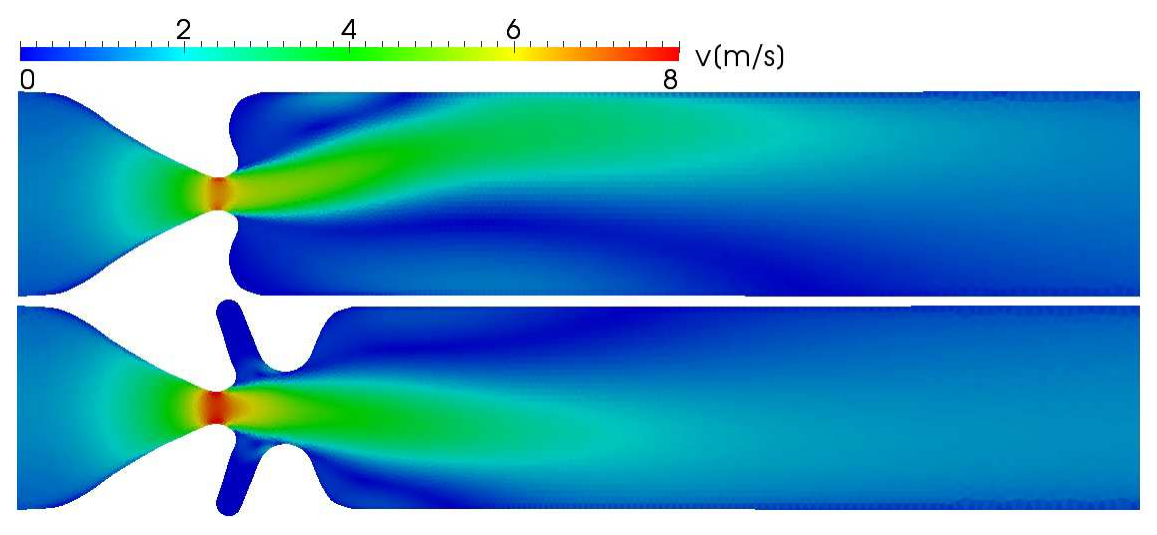

**Obr. 3.14: Rychlost proudění v hlasivkách a ventrikulárních řasách, turbulentní model, g = 2,474399 mm, okrajový tlak p = 16 Pa, lokálně zjemněná síť v oblasti hlasivek, první model tvoří 39606 elementů a druhý 42980 elementů, v čase t =600 ms.**

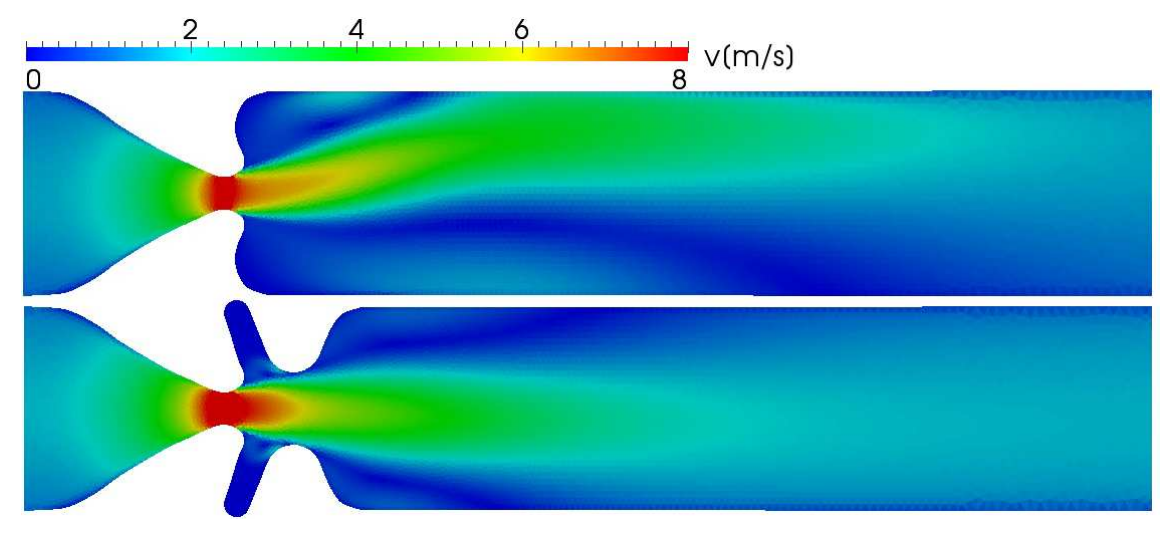

**Obr. 3.15: Rychlost proudění v hlasivkách a ventrikulárních řasách, turbulentní model, g = 2,474399 mm, okrajový tlak p = 24 Pa, lokálně zjemněná síť v oblasti hlasivek, první model tvoří 39606 elementů a druhý 42980 elementů, v čase t =600 ms.**

U všech animací, kde jsou přítomny ventrikulární řasy, nedochází k proudění uvnitř hrtanové dutiny.

Pro srovnání zde uvedu jeden případ laminárního modelu viz obr. 3.16. Proud se, stejně jako v případě turbulentního modelu, přichytí k jedné stěně ventrikulární řasy. Také je patrná výrazná recirkulační zóna v supraglotální oblasti. Rychlost proudu v oblasti hlasivek je srovnatelná s turbulentním modelem. Při dané konfiguraci proudění nedochází k viditelným změnám v oblasti hlasivek vlivem přítomnosti ventrikulárních řas.

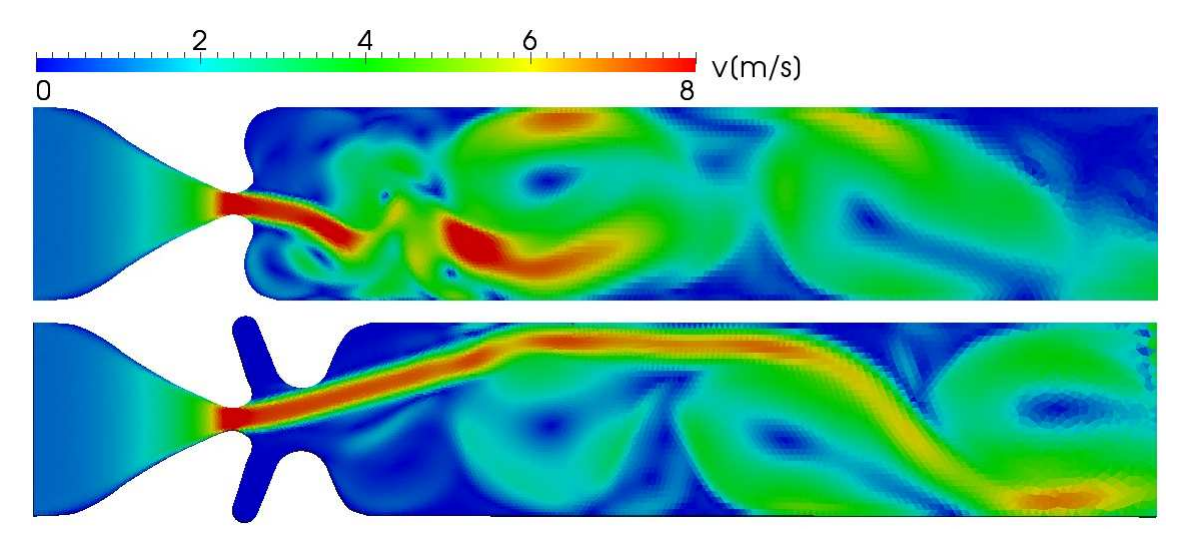

**Obr. 3.16: Rychlost proudění v hlasivkách a ventrikulárních řasách, laminární model, g = 1,649996 mm, okrajový tlak p = 16 Pa, lokálně zjemněná síť v oblasti hlasivek, první model tvoří 37180 elementů a druhý 40278 elementů, v čase t =600 ms.**

#### **5 Závěr**

 Ze základních znalostí anatomie oblasti hrtanu a tvorby hlasu je patrné, že proudění v lidských hlasivkách ovlivňuje více faktorů. Z této práce je zřejmé, že i přítomnost ventrikulárních řas má určitý vliv.

U všech simulací lze pozorovat rozdíly mezi prouděním u modelu hlasivek a ventrikulárních řas. Nejzřetelnějším rozdílem je přichycení proudu k jedné stěně ventrikulárních řas, tzv. Coandův jev. Tento efekt slábne se zvyšujícím se průměrem hlasivkové štěrbiny. Zakřivení proudu způsobí posun bodu odtržení v oblasti hlasivek. Tento posun je úměrný zakřivení proudu a při zvyšujícím se průměru hlasivkové štěrbiny přestane být výrazný. Zvýšení subglotálního tlaku způsobí nárůst rychlosti proudění v oblasti hlasivek. Přítomnost ventrikulárních řas také způsobí změnu rychlostního profilu a nepatrné zvýšení rychlosti proudění v oblasti hlasivek. Uvnitř hrtanové dutiny nedochází k žádnému proudění. Z této analýzy lze usuzovat, že přítomnost ventrikulárních řas má opravdu vliv na proudění v oblasti hlasivek, a tím může přispívat k tvorbě lidského hlasu.

Samotný model hlasivek a ventrikulárních řas je natolik zjednodušený, že neobjasní skutečné efekty, které mohou při fonaci vzniknout. Výhodou této práce je tvar ventrikulárních řas, který byl sestaven podle reálného měření a proporčně odpovídá co nejvíce skutečnosti. Pro upřesnění všech poznatků o proudění v lidských hlasivkách by bylo zapotřebí dalších simulací. Tyto simulace by mohly být postaveny na základě modelů vytvořených v této práci. Přesnější varianta modelů by byla při zakomponování pohybu hlasivek a celé struktury hrtanu. Pro zlepšení geometrie by byly zapotřebí lepší metody měření, které by zmapovaly celou oblast hrtanu s hlasivkami a ventrikulárními řasami najednou. Tato data nebyla v době vzniku této práce k dispozici a model ventrikulárních řas musel být sestaven ze dvou různých měření.

Software Gmsh pro tvorbu diskretizačních sítí a výpočetní balík OpenFOAM představuje velmi dobrou kombinaci volně stažitelných aplikací pro modelování různých fyzikálních dějů. Nevýhodou aplikace OpenFOAM je, že chybí uživatelské rozhraní a je potřeba základních znalostí práce s operačním systémem Linux. Tato skutečnost může být nepříjemná pro začínajícího uživatele. Naopak zkušený uživatel, s dobrou znalostí numerických metod, má k dispozici velmi dobrý nástroj.

### **6 Použitá literatura**

- [1] AGARWAL, M.; SCHERER, R. C.; HOLLIEN, H. The false vocal folds: shape and size in frontal view during phonation based on laminagraphic tracings. *Journal of Voice*. 2003, no. 2, s. 97-113.
- [2] ALIPOUR, F.; JAISWAL, S.; FINNEGAN, E. Aerodynamic and acoustic effects of false vocal folds and epiglottis in excised larynx models. *Ann.Otol.Rhinol.Laryngol*. 2007, no. 116(2), s. 135-144.
- [3] BAILLY, L., et al. Aerodynamic Interaction Between the Vocal Folds and the Ventricular Bands. *Unpublished work*. 2007.
- [4] DRECHSEL, James S.; THOMSON, Scott L. Influence of supraglottal structures on the glottal jet exiting a two-layer synthetic, self-oscillating vocal fold model. *Acoustical Society of America*. 2008, no. 123(6), s. 4434-4445.
- [5] JEŽEK, J.; VÁRADIOVÁ, B.; ADAMEC, J. *Mechanika tekutin*. Praha : ČVUT, 2000. 151 s
- [6] SHENG, Li; MINGXI, Wan; SUPIN, Wang. The Effects of the False Vocal Fold Gaps in a Model of the Larynx on Pressures Distributions and Flows. *Springer-Verlag*. 2007, no. 2, s. 147-156.
- [7] ŠIDLOF, P., et al. Geometry of human vocal folds and glottal channel for mathematical and biomechanical modeling of voice production. *Journal of Biomechanics*. 2008, no. 41, s. 985-995.
- [8] TITZE, I.R. *Principles of Voice Production. Denver : National Center for Voice and Speech*, 2000. 430 s. ISBN 0-87414-122-2.
- [9] VERSTEEG, H.; MALALASEKERA, W. *An Introduction to Computational Fluid Dynamics : The Finite Element Method*. England : Harlow, 2007. 503 s.
- [10] ZHANG, C., et al. Computational aeroacoustics of phonation, part II: Effects of flow parameters and ventricular folds. *Acoustical Society of America*. 2002, no. 112(5 Pt 1), s. 2147-2154

# **7 Příloha**

#### **Příloha A – Geometrie hlasivek**

```
//--------------------------------------------------------------------
Mesh.ScalingFactor = 20e-3; //Měřítko modelu<br>Hvf = 0.3884242; //Šířka hlasivky
     Hvf = 0.3884242;<br>GP = 0.04907636;
     GP = 0.04907636;<br>
G=0.04907636;<br>
//Šířka štěrbiny glotis (parametr)<br>
(G=0.04907636;
                                 //Šířka štěrbiny glotis (parametr)
     H = Hvf+G;<br>//Celková šířka kanálu
     L1=0.1;                                 //Délka kanálu v subglotalní část<br>L=1:                             //Délka hlasivek
                                 //Délka hlasivek
     L2=4;<br>
lc1 = 0.05;<br>
lc1 = 0.05;<br>
lc1 = 0.05;<br>
lc1 = 0.05;
      lc1 = 0.05; //Velikost elementu sítě 
      lc2 = lc1/3; //Velikost elementu sítě zjemněná 
      Z=0.2; //Extruze do 3D 
      NumberLayers=1; //Počet vrstev ve 3D 
//------------------------------------------------------------------ 
//Geometrie 
//------------------------------------------------------------------ 
//Gbwa111 Point(0) = {-L1,-H,0, lc1}; 
//------------------------------------------------------------------ 
//Gbvf 
      Point(1) = {0, -0.4348171+GP-G, 0, 1c2}; Point(2) = {0.1046835, -0.41900402+GP-G, 0, lc2}; 
 Point(3) = {0.2293992, -0.3554241+GP-G, 0, lc2}; 
 Point(4) = {0.3383989, -0.2771944+GP-G, 0, lc2}; 
 Point(5) = {0.5135537, -0.1723353+GP-G, 0, lc2}; 
 Point(6) = {0.6371318, -0.111797+GP-G, 0, lc2}; 
 Point(7) = {0.7915073, -0.04907636+GP-G, 0, lc2}; 
 Point(8) = {0.8766139, -0.07710425+GP-G, 0, lc2}; 
 Point(9) = {0.8943691, -0.1278864+GP-G, 0, lc2}; 
 Point(10) = {0.8668663, -0.2000227+GP-G, 0, lc2}; 
       Point(11) = {0.8539543000000001, -0.249552+GP-G, 0, lc2}; 
       Point(12) = {0.8548134, -0.2992305+GP-G, 0, lc2}; 
      Point(13) = {0.8728723000000001, -0.3554204+GP-G, 0, 1c2};Point(14) = \{0.9150168, -0.4053319 + GP-G, 0, 1c2\};Point(15) = \{1, -0.4348171 + GP-G, 0, 1c2\};
//------------------------------------------------------------------ 
//Gbwall2 
     Point(16) = {L+L2, -H, 0, 1c1};//------------------------------------------------------------------ 
//Lajny a splajny 
 Line(0) = {0, 1}; //Gbwall1 
 Spline(1) = {1:15}; //Gbvf 
 Line(2) = {15, 16}; //Gbwall2 
     PointArray[ ] = Symmetry \{0,1,0,0\} {Duplicata{Point{16:0};}};
 //Duplikace bodu 
Line(3) = {16, 17}; //<code>Gout</code>
 Line(4) = {17, 18}; //Guwall2 
 Spline(5) = {18:32}; //Guvf 
 Line(6) = {32, 33}; //Guwall1 
 Line(7) = {33, 0}; //Gin 
//------------------------------------------------------------------
```

```
//Generování sítě 
      Line Loop(8) = {0:7} ;
     Plane Surface(9) = \{8\};
//------------------------------------------------------------------ 
//Extrude 
     id[] = Extrude {0, 0, 2} { Surface{9}; Layers {
     NumberLayers };Recombine; }; 
      For i In {0:9} 
      Printf("id[%g] = %g", i, id[i]);EndFor 
//------------------------------------------------------------------ 
//Definice fyzikálních celků 
      Physical Volume("Omega") = {id[1]}; 
      Physical Surface("Gside") = {9,id[0]}; 
      Physical Surface("Gin") = {id[9]}; 
      Physical Surface("Gbwall") = {id[2],id[4],id[6],id[8]}; 
      Physical Surface("Gbvf") = {id[3]}; 
      Physical Surface("Gout") = {id[5]}; 
      Physical Surface("Guvf") = \{id[7]\};
```
#### **Příloha B – Geometrie ventrikulárních řas**

```
//------------------------------------------------------------------ 
     Mesh.ScalingFactor = 20e-3; //Měřítko modelu<br>Hvf = 0.3884242; //Šířka hlasivky
     Hvf = 0.3884242;<br>GP = 0.04907636;
                                 //Šířka štěrbiny glotis (konstanta)
     G=0.04907636; //Šířka štěrbiny glotis (parametr) 
     H = Hvf+G;<br>
//Celková šířka kanálu
     L1=0.1; //Délka kanálu v subglotalní část 
     L=1; //Délka hlasivek 
     L2=4; //Délka supraglotální části 
     lcl = 0.05;<br>lcl = lcl/3;<br>lcl = lcl/3;<br>lVelikost elementu sítě
     lc2 = lc1/3; //Velikost elementu sítě zjemněná 
     Z=0.2; //Extruze do 3D 
     NumberLayers=1; //Počet vrstev ve 3D 
     e=0.4255; //Pomocná konstanta 
//------------------------------------------------------------------
//Geometrie 
//------------------------------------------------------------------ 
//Gbwa111Point(0) = \{-L1, -H, 0, \; Ic1\}:
//------------------------------------------------------------------ 
//Gbvf 
      //Hlasivky změřene 
     Point(1) = {0, -0.4348171+GP-G, 0, 1c2};Point(2) = {0.1046835, -0.41900402+GP-G, 0, 1c2};Point(3) = \{0.2293992, -0.3554241+GP-G, 0, 1c2\}; Point(4) = {0.3383989, -0.2771944+GP-G, 0, lc2}; 
 Point(5) = {0.5135537, -0.1723353+GP-G, 0, lc2}; 
 Point(6) = {0.6371318, -0.111797+GP-G, 0, lc2}; 
 Point(7) = {0.7915073, -0.04907636+GP-G, 0, lc2}; 
 Point(8) = {0.8766139, -0.07710425+GP-G, 0, lc2}; 
 Point(9) = {0.8943691, -0.1278864+GP-G, 0, lc2}; 
 Point(10) = {0.8668663, -0.2000227+GP-G, 0, lc2}; 
      //Hlasivky Agarval 
     Point(11) = \{0.837053, -0.290162+0.04-G, 0, 1c2\};
 Point(12) = {0.822147, -0.335231+0.04-G, 0, lc2}; 
 Point(13) = {0.807241, -0.3803+0.04-G, 0, lc2}; 
 Point(14) = {0.803947, -0.39957+0.04-G, 0, lc2}; 
      Point(15) = {0.806786, -0.417497+0.04-G, 0, lc2}; 
      Point(16) = {0.815026, -0.433669+0.04-G, 0, lc2}; 
      Point(17) = {0.827861, -0.446504+0.04-G, 0, lc2}; 
      Point(18) = {0.842691, -0.45429+0.04-G, 0, lc2}; 
//------------------------------------------------------------------ 
//Gbfvf 
      Point(19) = {0.844033, -0.454744+0.04-G, 0, lc2}; 
      Point(20) = {0.86196, -0.457583+0.04-G, 0, lc2}; 
     Point(21) = {0.879887, -0.454744+0.04-G, 0, 1c2}; Point(22) = {0.896059, -0.446505+0.04-G, 0, lc2}; 
 Point(23) = {0.908894, -0.433669+0.04-G, 0, lc2}; 
 Point(24) = {0.91668, -0.41884+0.04-G, 0, lc2}; 
 Point(25) = {0.921816, -0.407313+0.04-G, 0, lc2}; 
 Point(26) = {0.93919, -0.364094+0.04-G, 0, lc2}; 
 Point(27) = {0.956565, -0.320874+0.04-G, 0, lc2}; 
 Point(28) = {0.973939, -0.277654+0.04-G, 0, lc2}; 
     Point(29) = {1, -0.212825+0.04-G, 0, 1c2};Point(30) = {1.01631, -0.182725+0.04-G, 0, 1c2}; Point(31) = {1.04066, -0.157408+0.04-G, 0, lc2}; 
     Point(32) = {1.07113, -0.139811+0.04-G, 0, 1c2};
```

```
 Point(33) = {1.10528, -0.131297+0.04-G, 0, lc2}; 
      Point(34) = {1.1185, -0.130605+0.04-G, 0, lc2}; 
       Point(35) = {1.14046, -0.132525+0.04-G, 0, lc2}; 
       Point(36) = {1.17393, -0.143401+0.04-G, 0, lc2}; 
      Point(37) = \{1.2031, -0.163081+0.04-G, 0, 1c2\}; Point(38) = {1.22573, -0.190041+0.04-G, 0, lc2}; 
       Point(39) = {1.23531, -0.208658+0.04-G, 0, lc2}; 
 Point(40) = {1.25211, -0.249211+0.04-G, 0, lc2}; 
 Point(41) = {1.26891, -0.289769+0.04-G, 0, lc2}; 
      Point(42) = \{0.8728723000000001 + e, -0.3554204 + GP-G, 0, 1c2\}; Point(43) = {0.9150168+e, -0.4053319+GP-G, 0, lc2}; 
      Point(44) = {1+e, -0.4348171+GP-G, 0, 1c2};//------------------------------------------------------------------ 
//Gbwall2 
      Point(45) = {L+L2, -H, 0, 1c1};//------------------------------------------------------------------ 
//Lajny a splajny 
      Line(0) = {0, 1}; //Gbwall1Spline(1) = {1:18}; //Gbvf<br>
Spline(2) = {18:44}; //Gbfvf<br>
Line(3) = {44, 45}; //Gbwall2
      Spline(2) = {18:44};Line(3) = {44, 45};Symmetry \{0,1,0,0\} {Duplicata{Point{45:0};}} //Duplikace bodu<br>Line(4) = {45, 46}; //Gout
      Line(4) = {45, 46}; Line(5) = {46, 47}; //Guwall2 
 Spline(6) = {47:73}; //Gufvf 
 Spline(7) = {73:90}; //Guvf 
 Line(8) = {90,91}; //Guwall1 
 Line(9) = {91, 0}; //Guin 
//------------------------------------------------------------------
//Generování sítě 
      Line Loop(10) = \{0:9\};
      Plane Surface(11) = {10};
//------------------------------------------------------------------
//Extrude 
      id[] = Extrude {0. 0. Z} { superlace{11}: Lavers f NumberLavers}};Recombine; }; 
      For i In {0:11} 
      Printf("id[%g]=%g", i, id[i]);EndFor 
//------------------------------------------------------------------
//Definice fyzikálních celků 
      Physical Volume("Omega") = \{id[1]\};
      Physical Surface("Gside") = {11, id[0]};
      Physical Surface("Gin") = \{id[11]\};
      Physical Surface("Gbwall") = \{id[2], id[5], id[7], id[10]\};Physical Surface("Gbvf") = \{id[3] \};
      Physical Surface("Gbfvf") = \{id[4]\};Physical Surface("Gout") = \{id[6]\};Physical Surface("Gufvf") = \{id[8]\};Physical Surface("Guvf") = \{id[9]\};
```
#### **Příloha C – Výpis ze souboru Boundary**

```
/*--------------------------------*- C++ -*---------------------------------*\ 
 | ========= | 
\|| \\ / F ield | OpenFOAM: The Open Source CFD Toolbox 
\|| \ \ \ \ \ \ \ \ \ \ \ \ \ \ \ \ \ \ \ \ \ \ \ \ \ | Version: 1.6.x
| 
   | \\ / A nd | Web: www.OpenFOAM.org 
| 
    \setminus \setminus M anipulation |
| 
\*--------------------------------------------------------------------------*/ 
FoamFile 
{ 
 version 2.0; 
 format ascii; 
 class polyBoundaryMesh; 
 location "constant/polyMesh"; 
 object boundary; 
} 
// * * * * * * * * * * * * * * * * * * * * * * * * * * * * * * * * * * * * *// 
6 
( 
    Gzero 
     { 
       type empty; //Přední a zadní povrch<br>
nFaces 28012;
       empty;<br>nFaces 28012;<br>startFace 20771;
       startFace
     } 
    Gwall 
     { 
        type patch; //Základní typ povrchu 
       یہ ت<br>nFaces<br>2
        startFace 48783; 
     } 
    GbVF 
     { 
       type patch;
       nFaces 85:
       startFace 49051;
     } 
    Gout 
     { 
       type patch;<br>nFaces 19:
       nFaces 19;<br>startFace 49136;
       startFace
     } 
   GuVF
     { 
       type patch;
       nFaces 85;<br>startFace 49155;
       startFace
    } 
    Gin 
     { 
       type patch;<br>nFaces 19;
       nFaces 19;<br>startFace 49240:
       startFace
    } 
) 
// *************************************************************************//
```
# **Příloha D – Výpis ze souboru turbulenceProperties**

/\*--------------------------------\*- C++ -\*---------------------------------\*\ | ========= |  $\|$ | \\ / F ield | OpenFOAM: The Open Source CFD Toolbox  $\|$ | \\ / O peration | Version: 1.6 | | \\ / A nd | Web: www.OpenFOAM.org | | \\/ M anipulation |  $\|$ \\*--------------------------------------------------------------------------\*/ FoamFile { version 2.0; format ascii; class dictionary; location "constant"; object turbulenceProperties; } // \* \* \* \* \* \* \* \* \* \* \* \* \* \* \* \* \* \* \* \* \* \* \* \* \* \* \* \* \* \* \* \* \* \* \* \* \*// simulationType laminar; //Laminární proudění // \*\*\*\*\*\*\*\*\*\*\*\*\*\*\*\*\*\*\*\*\*\*\*\*\*\*\*\*\*\*\*\*\*\*\*\*\*\*\*\*\*\*\*\*\*\*\*\*\*\*\*\*\*\*\*\*\*\*\*\*\*\*\*\*\*\*\*\*\*\*\*\*\*//

#### **Příloha E – Výpis ze souboru p**

```
/*--------------------------------*- C++ -*---------------------------------*\ 
 | ========= | 
\|| \\ / F ield | OpenFOAM: The Open Source CFD Toolbox 
\|| \\ / O peration | Version: 1.6 
| 
   | \\ / A nd | Web: http://www.OpenFOAM.org 
| 
    \setminus M anipulation |
| 
\*--------------------------------------------------------------------------*/ 
FoamFile 
{ 
   version 2.0;<br>format ascii;
   format<br>class
              volScalarField;
    object p; 
} 
// * * * * * * * * * * * * * * * * * * * * * * * * * * * * * * * * * * * * *// 
dimensions [0 2 -2 0 0 0 0];
internalField uniform 0; 
boundaryField 
{ 
    Gin 
    { 
        type zeroGradient; 
    } 
    Gout 
    { 
       type zeroGradient; 
      type fixedValue;<br>value 0.0:
       value
    } 
    Gwall 
    { 
        type zeroGradient; 
    } 
    GbVF 
    { 
        type zeroGradient; 
    } 
    GuVF 
    { 
        type zeroGradient; 
    } 
    Gzero 
    { 
        type empty; 
    } 
} 
// *************************************************************************//
```
#### **Příloha F – Výpis ze souboru u**

/\*--------------------------------\*- C++ -\*---------------------------------\*\ | ========= |  $\|$ | \\ / F ield | OpenFOAM: The Open Source CFD Toolbox  $\|$  $|\ \ \ \rangle \$  / 0 peration | Version: 1.6 | | \\ / A nd | Web: http://www.OpenFOAM.org |  $\setminus$  M anipulation | | \\*--------------------------------------------------------------------------\*/ FoamFile { version 2.0; format ascii; volVectorField: object U; } // \* \* \* \* \* \* \* \* \* \* \* \* \* \* \* \* \* \* \* \* \* \* \* \* \* \* \* \* \* \* \* \* \* \* \* \* \*// dimensions  $[0 1 -1 0 0 0 0];$ <br>internalField uniform  $(1 0 0):$  $\overline{\text{uniform (1 0 0)}}$ ;  $//1 m/s$ boundaryField { Gin { type fixedValue; uniform  $(1\ 0\ 0);$  //1 m/s ve směru x } Gout { type inletOutlet; //Přizpůsobení podmínek proudění inletValue uniform (0 0 0); value uniform (0 0 0); } Gwall { type fixedValue; //Nulové proudění<br>value uniform (0 0 0); uniform  $(0\ 0\ 0)$ ; } GbVF { type fixedValue;<br>value uniform (0) uniform  $(0 0 0)$ ; } GuVF { type fixedValue;<br>value uniform (0 0 uniform  $(0 0 0)$ ; } Gzero { type empty; } } // \*\*\*\*\*\*\*\*\*\*\*\*\*\*\*\*\*\*\*\*\*\*\*\*\*\*\*\*\*\*\*\*\*\*\*\*\*\*\*\*\*\*\*\*\*\*\*\*\*\*\*\*\*\*\*\*\*\*\*\*\*\*\*\*\*\*\*\*\*\*\*\*\*//

#### **Příloha G – Výpis ze souboru controlDict**

```
/*--------------------------------*- C++ -*---------------------------------*\ 
  | ========= | 
\|| \\ / F ield | OpenFOAM: The Open Source CFD Toolbox 
\|| \\ / O peration | Version: 1.6 
| 
   | \\ / A nd | Web: www.OpenFOAM.org 
| 
    \setminus M anipulation |
\|\*--------------------------------------------------------------------------*/ 
FoamFile 
{ 
 version 2.0; 
 format ascii; 
 class dictionary; 
 location "system"; 
 object controlDict; 
} 
// * * * * * * * * * * * * * * * * * * * * * * * * * * * * * * * * * * * * *// 
application pimpleFoam;
startFrom startTime; 
startTime 0; //Čas startu výpočto 
stopAt endTime;<br>endTime 600e-3;
endTime 600e-3; //Čas konce výpočtu (délka) 
                                             //Časový krok výpočtu
writeControl adjustableRunTime;<br>writeInterval 1.0e-3;
             1.0e-3;                                   //Interval Ukládání hodnot<br>0;<br>assii.
purgeWrite
writeFormat ascii; 
writePrecision 6; 
writeCompression compressed; 
timeFormat general; 
timePrecision 6;<br>runTimeModifiable yes;
                                             //Samočinná modifikace kroku
adjustTimeStep yes;<br>maxCo 5;
                                             //Courantovo číslo
functions 
{ 
     probes 
     { 
         type probes; 
        // where to load it from
         functionObjectLibs ( "libsampling.so" ); 
         // Name of the directory for probe data 
                   probes:
         probeLocations 
         ( 
             ( 0.06 0 0.005 ) 
             ( 0.21 0 0.01 ) 
        ); 
         // Fields to be probed 
        fields ( p U );
         // Write at same frequency as fields 
        outputControl outputTime; 
        outputInterval 1; 
    } 
} 
// *************************************************************************//
```
# **Příloha H – Výpis ze souboru turbulentProperties**

/\*--------------------------------\*- C++ -\*---------------------------------\*\ | ========= |  $\|$ | \\ / F ield | OpenFOAM: The Open Source CFD Toolbox  $\|$ | \\ / O peration | Version: 1.6 | | \\ / A nd | Web: www.OpenFOAM.org | | \\/ M anipulation |  $\|$ \\*--------------------------------------------------------------------------\*/ FoamFile { version 2.0; format ascii; class dictionary; location "constant"; object turbulenceProperties; } // \* \* \* \* \* \* \* \* \* \* \* \* \* \* \* \* \* \* \* \* \* \* \* \* \* \* \* \* \* \* \* \* \* \* \* \* \*// simulationType RASModel; //Model turbulentního proudní // \*\*\*\*\*\*\*\*\*\*\*\*\*\*\*\*\*\*\*\*\*\*\*\*\*\*\*\*\*\*\*\*\*\*\*\*\*\*\*\*\*\*\*\*\*\*\*\*\*\*\*\*\*\*\*\*\*\*\*\*\*\*\*\*\*\*\*\*\*\*\*\*\*//

#### **Příloha I – Výpis ze souboru epsilon**

```
/*--------------------------------*- C++ -*---------------------------------*\ 
 | ========= | 
\|| \\ / F ield | OpenFOAM: The Open Source CFD Toolbox 
\||\ \ \ \rangle \ / 0 peration | Version: 1.6
| 
   | \\ / A nd | Web: www.OpenFOAM.org 
| 
    \setminus M anipulation |
| 
\*--------------------------------------------------------------------------*/ 
FoamFile 
{ 
 version 2.0; 
 format ascii; 
 class volScalarField; 
 location "0"; 
 object epsilon; 
} 
// * * * * * * * * * * * * * * * * * * * * * * * * * * * * * * * * * * * * *// 
dimensions [ 0 2 -3 0 0 0 0 ]; 
internalField uniform 0.033; 
boundaryField 
{ 
    Gin 
    { 
 type turbulentMixingLengthDissipationRateInlet; 
      mixingLength<br>value
 value uniform 0.033; 
    } 
    Gout 
    { 
 type inletOutlet; 
 inletValue uniform 0.033; 
    } 
    Gwall 
    { 
       type epsilonWallFunction; 
       value uniform 0.033; 
    } 
    GbVF 
    { 
      type epsilonWallFunction;
      value uniform 0.033;
    } 
    GuVF 
    { 
       type epsilonWallFunction;
      value uniform 0.033;
    } 
    Gzero 
    { 
       type empty; 
    } 
} 
// *************************************************************************//
```
#### **Příloha J – Výpis ze souboru k**

```
/*--------------------------------*- C++ -*---------------------------------*\ 
    | ========= | 
\|| \\ / F ield | OpenFOAM: The Open Source CFD Toolbox 
\|| \\ / O peration | Version: 1.6 
| 
   | \\ / A nd | Web: www.OpenFOAM.org 
| 
    | \\/ M anipulation | 
| 
\*--------------------------------------------------------------------------*/ 
FoamFile 
{ 
    version 2.0; 
    format ascii; 
               volScalarField;<br>"0";
   location "0"<br>object k;
   object
} 
// * * * * * * * * * * * * * * * * * * * * * * * * * * * * * * * * * * * * *// 
dimensions [0 2 -2 0 0 0 0 ];<br>internalField uniform 0.00375;
                                    //pimple -1; piso - 0.00375
boundaryField 
{ 
    Gin 
     { 
       type turbulentIntensityKineticEnergyInlet; //pimple (piso
neni) 
       intensity 0.10; // 10% turbulent intensity
       value uniform 0.00375;
    } 
    Gout 
     { 
        type inletOutlet; //pimple 
       inletValue uniform 0.00375;
     } 
    Gwall 
     { 
 type kqRWallFunction; //pimple/piso 
 value uniform 0.00375; //pimple -0; piso - 0.00325 
     } 
    GbVF 
     { 
       type kqRWallFunction;<br>value uniform 0.00375;
                       uniform 0.00375;
     } 
    GuVF 
     { 
       type kqRWallFunction;
       value uniform 0.00375;
     } 
    Gzero 
     { 
        type empty; 
     } 
} 
// *************************************************************************//
```
#### **Příloha K – Výpis ze souboru nut**

```
/*--------------------------------*- C++ -*---------------------------------*\ 
 | ========= | 
\|| \\ / F ield | OpenFOAM: The Open Source CFD Toolbox 
\||\ \ \ \rangle \ / 0 peration | Version: 1.6
| 
  | \\ / A nd | Web: www.OpenFOAM.org 
| 
   | \\/ M anipulation | 
| 
\*--------------------------------------------------------------------------*/ 
FoamFile 
{ 
 version 2.0; 
 format ascii; 
 class volScalarField; 
 location "0"; 
    object nut; 
} 
// * * * * * * * * * * * * * * * * * * * * * * * * * * * * * * * * * * * * *// 
dimensions [0 2 -1 0 0 0 0 ];
internalField uniform 0; //piso & pimple
boundaryField 
{ 
    Gin 
    { 
 type calculated; //pimple 
 value uniform 0; 
    } 
    Gout 
    { 
 type calculated; //pimple 
      value uniform 0; 
    } 
    Gwall 
    { 
      type nutWallFunction; //piso&pimple
       value uniform 0; 
    } 
    GbVF 
    { 
      type nutWallFunction;
       value uniform 0; 
    } 
    GuVF 
    { 
      type nutWallFunction;
       value uniform 0; 
    } 
    Gzero 
    { 
       type empty; 
    } 
} 
// *************************************************************************//
```
# **Příloha L – Výpis ze souboru nuTilda**

```
/*--------------------------------*- C++ -*---------------------------------*\ 
 | ========= | 
\|| \\ / F ield | OpenFOAM: The Open Source CFD Toolbox 
\|| \\ / O peration | Version: 1.6 
| 
  | \\ / A nd | Web: http://www.OpenFOAM.org 
| 
   | \\/ M anipulation | 
\|\*--------------------------------------------------------------------------*/ 
FoamFile 
{ 
 version 2.0; 
 format ascii; 
 class volScalarField; 
 object nuTilda; 
} 
// * * * * * * * * * * * * * * * * * * * * * * * * * * * * * * * * * * * * *// 
dimensions [0 2 -1 0 0 0 0]:
internalField uniform 0; 
boundaryField 
{ 
    Gin 
    { 
       type zeroGradient; 
    } 
    Gout 
    { 
       type zeroGradient; 
    } 
    Gwall 
    { 
       type zeroGradient; 
    } 
    GbVF 
    { 
       type zeroGradient; 
    } 
    GuVF 
    { 
       type zeroGradient; 
    } 
    Gzero 
    { 
       type empty; 
    } 
} 
// *************************************************************************//
```
#### **Příloha M – Výpis ze souboru p**

```
/*--------------------------------*- C++ -*---------------------------------*\ 
  | ========= | 
\|| \\ / F ield | OpenFOAM: The Open Source CFD Toolbox 
\||\ \ \ \rangle \ / 0 peration | Version: 1.6
| 
   | \\ / A nd | Web: http://www.OpenFOAM.org 
| 
    \setminus M anipulation |
| 
\*--------------------------------------------------------------------------*/ 
FoamFile 
{ 
   version 2.0;
    format ascii; 
               volScalarField;
    object p; 
} 
// * * * * * * * * * * * * * * * * * * * * * * * * * * * * * * * * * * * * *// 
dimensions [0 2 -2 0 0 0 0];<br>internalField uniform 0;
internalField
boundaryField 
{ 
    Gin 
     { 
       type totalPressure;<br>p0 uniform 16.0;
                      tota|Pressure;<br>uniform 16.0;      //p = 16 Pa
 U U; 
       phi phi;<br>rho none
                       none: psi none; 
        gamma 1; 
                      uniform 5.0;
    } 
    Gout 
     { 
       type fixedValue;
       value uniform 0.0;
    } 
    Gwall 
     { 
        type zeroGradient; 
    } 
    GbVF 
     { 
        type zeroGradient; 
     } 
    GuVF 
     { 
        type zeroGradient; 
     } 
    Gzero 
     { 
        type empty; 
    } 
} 
// *************************************************************************//
```
#### **Příloha N – Výpis ze souboru u**

```
/*--------------------------------*- C++ -*---------------------------------*\ 
 | ========= | 
\|| \\ / F ield | OpenFOAM: The Open Source CFD Toolbox 
\|| \\ / O peration | Version: 1.6 
| 
   | \\ / A nd | Web: http://www.OpenFOAM.org 
| 
    \setminus M anipulation |
| 
\*--------------------------------------------------------------------------*/ 
FoamFile 
{ 
    version 2.0; 
    format ascii; 
             volVectorField:
    object U; 
} 
// * * * * * * * * * * * * * * * * * * * * * * * * * * * * * * * * * * * * *// 
dimensions [0 1 -1 0 0 0 0]:
internalField uniform (1 0 0); 
boundaryField 
{ 
    Gin 
    { 
 type pressureInletOutletVelocity; //Rychlost se mění 
 value uniform (0 0 0); //dle tlaku 
   } 
    Gout 
    { 
       type inletOutlet; 
      inletValue uniform (0 0 0);
      value uniform (0 0 0);
    } 
    Gwall 
    { 
       type fixedValue; 
      value uniform (0 0 0);
    } 
    GbVF 
    { 
       type fixedValue; 
      value uniform (0 0 0);
    } 
    GuVF 
    { 
       type fixedValue; 
      value uniform (0 0 0);
    } 
    Gzero 
    { 
       type empty; 
    } 
} 
// *************************************************************************//
```
# **Příloha O – Přiložené CD**

Přiložené CD obsahuje text bakalářské práce v elektronické podobě ve formátu .pdf. Dále jsou zde umístěny všechny animace proudění ve formátu .avi a zdrojové soubory s geometrií modelu hlasivek a ventrikulárních řas ve formátu .geo.